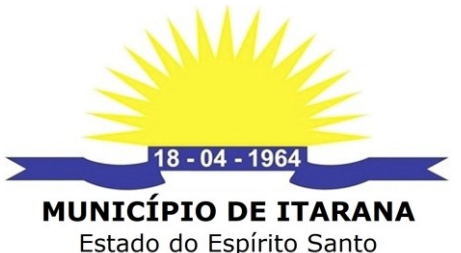

**Poder Executivo** 

**PROCESSO LICITATÓRIO DESTINADO EXCLUSIVAMENTE À PARTICIPAÇÃO DE MICROEMPREENDEDOR INDIVIDUAL, MICROEMPRESAS, EMPRESAS DE PEQUENO PORTE E EQUIPARADAS, NOS TERMOS DO DECRETO MUNICIPAL Nº 1000/2018, APLICANDO-SE SUBSIDIARIAMENTE AS DISPOSIÇÕES DA LEI COMPLEMENTAR Nº 123/2006.**

#### **EDITAL E ANEXOS**

# **PREÂMBULO PREGÃO ELETRÔNICO Nº 056/2021**

Processo n° 005471/2021 de 19 de novembro de 2021 Origem: Secretaria Municipal de Administração e Finanças - SEMAF

O **MUNICÍPIO DE ITARANA**, Estado do Espírito Santo, pessoa jurídica de direito público interno, inscrito no CNPJ sob o nº. 27.104.363/0001-23, torna público aos interessados que realizará licitação na modalidade **PREGÃO,** na forma **ELETRÔNICA**, do tipo **MENOR PREÇO GLOBAL**. O procedimento licitatório obedecerá integralmente à legislação que se aplica a modalidade Pregão, sob a égide da Lei Federal nº 10.520/2002, Decreto Municipal n° 733/2016, Decreto Municipal n° 1000/2018, aplicando-se subsidiariamente as disposições da Lei nº 8.666/93 e Decreto Federal n° 10.024/2019, bem como pelas demais normas pertinentes e condições estabelecidas no presente Edital e seus Anexos. O certame será conduzido através do Pregoeiro e Equipe de Apoio designados pela portaria nº. 026/2021, publicada em 18/01/2021 – DOM/ES.

**INÍCIO DO ACOLHIMENTO DAS PROPOSTAS:** às 08h00min do dia 13/12/2021

**LIMITE PARA ACOLHIMENTO DAS PROPOSTAS:** às 08h30min do dia 28/12/2021

**DATA E HORÁRIO DA ABERTURA DAS PROPOSTAS:** às 08h30min do dia 28/12/2021

**DATA E HORÁRIO DE ABERTURA DA SESSÃO PÚBLICA:** às 09h00min do dia 28/12/2021

Todos os horários estabelecidos no edital, no aviso e durante a sessão pública observarão, para todos os efeitos, o horário de Brasília, Distrito Federal, inclusive para contagem de tempo e registro no sistema eletrônico e na documentação relativa ao certame.

#### **I - DISPOSIÇÕES PRELIMINARES**

1.1 - A sessão pública de processamento do Pregão Eletrônico será realizada por meio da internet, mediante condições de segurança (criptografia e autenticação) em todas as suas fases.

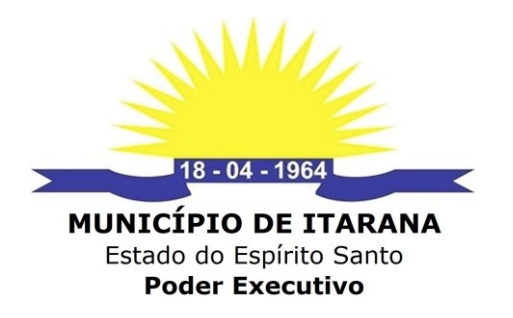

1.2 - As informações que o Pregoeiro julgar importantes serão disponibilizadas no sítio **www.bll.org.br**, razão pela qual as empresas interessadas deverão consultá-lo obrigatoriamente **até a data prevista para abertura da sessão**.

1.3 - A utilização do sistema de pregão eletrônico da Bolsa de Licitações e Leilões do Brasil está consubstanciada nos § 2º e 3º do Artigo 2º da Lei 10.520 de 17 de julho de 2002.

1.4 - Ocorrendo decretação de feriado ou outro fato superveniente de caráter público, que impeça a realização deste Pregão Eletrônico no horário e data marcada, a licitação ficará automaticamente prorrogada para o primeiro dia útil subsequente, **independente de nova convocação**.

1.5 - As legislações municipais aplicadas neste edital, estão disponíveis no site oficial de Itarana/ES, Atos Oficiais, endereço: www.itarana.es.gov.br/portal/atosOficiais.

1.6 **-** O recebimento das propostas, envio dos documentos de habilitação, abertura e disputa de preços, será exclusivamente por meio eletrônico, no endereço: **www.bll.org.br**.

#### **II** – **OBJETO**

2.1 - Contratação de empresa especializada para disponibilizar 04 (quatro) licenças de uso de software para gerenciamento e controle da produção agrícola e dos atendimentos realizados pelo Município de Itarana, por meio da Secretaria Municipal de Agricultura e Meio Ambiente e pelo NAC – Núcleo de Atendimento ao Contribuinte, englobando a cessão do direito de uso, implantação, treinamento e orientação técnica enquanto for necessário para plena utilização do sistema, conversão de dados, atualizações que garantam as alterações legais, corretivas e evolutivas, através de suporte técnico por chat, acesso remoto, e-mail, telefone e presencial, conforme especificações e quantidades estabelecidas nos anexos II e III deste Edital.

**2.2 -** Em caso de divergência existente entre as quantidades e especificações dos itens/lotes que compõem o objeto descrito no site da Bolsa de Licitações e Leilões do Brasil, no endereço **www.bll.org.br** e as especificações constantes deste instrumento convocatório, **prevalecerão as especificações e quantidades estabelecidas no anexos II e III deste Edital.**

# **III** - **RECURSOS ORÇAMENTÁRIOS**

3.1 - As despesas decorrentes da presente licitação correrão pelas seguintes dotações orçamentárias (previsão):

**a)** 040001.0412900022.091 – 33904000000 – Serviços de tecnologia da informação e comunicação;

# **IV - DIVULGAÇÃO, ESCLARECIMENTOS E IMPUGNAÇÕES**

4.1 - As empresas que tiverem interesse em participar do certame poderão retirar o edital através do site da **Bolsa de Licitações e Leilões do Brasil - BLL (www.bll.org.br)**, ou através do site oficial da Prefeitura Municipal de Itarana/ES, **(www.itarana.es.gov.br),** ficando obrigadas a acompanhar as publicações referentes

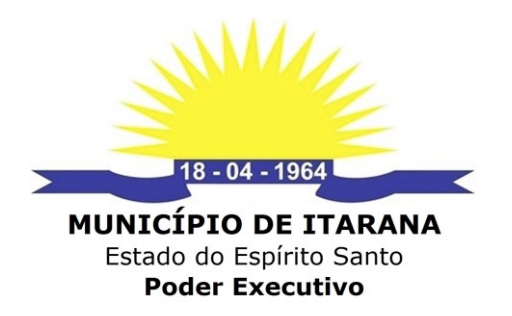

à licitação na imprensa oficial e site eletrônico, tendo em vista a possibilidade de alterações e avisos sobre o procedimento licitatório.

4.2 - Modificações no edital serão divulgadas pelo mesmo instrumento de publicação utilizado para divulgação do texto original e o prazo inicialmente estabelecido será reaberto, exceto se, inquestionavelmente, a alteração não afetar a formulação das propostas, resguardado o tratamento isonômico aos licitantes.

4.3 - **Os pedidos de esclarecimentos referentes ao processo licitatório devem ser enviados ao Pregoeiro** até 3 (três) dias úteis antes da data fixada para abertura da sessão pública, exclusivamente por meio eletrônico, através do endereço **licitacao@itarana.es.gov.br.**

4.3.1 - O pregoeiro responderá aos pedidos de esclarecimentos no prazo de dois dias úteis, contado da data de recebimento do pedido, e poderá requisitar subsídios formais aos responsáveis pela elaboração do Termo de Referência / Requerente.

**4.4 - O EDITAL PODERÁ SER IMPUGNADO** por qualquer pessoa física ou jurídica, em até **02 (dois) dias úteis** antes da data fixada para abertura da sessão pública, exclusivamente por meio eletrônico, através do endereço **licitacao@itarana.es.gov.br**.

4.4.1 - As documentações da impugnação deverão ser anexadas ao corpo do e-mail, preferencialmente digitalizados em formato "PDF", devendo conter no mínimo os seguintes documentos:

a) Relatório de Impugnação;

b) Comprovação do signatário emissor da impugnação, da seguinte forma:

b.1) Em sendo o representante legal, documento oficial de identificação que contenha foto, cópia do estatuto social, contrato social ou outro instrumento de registro comercial, registrado na junta comercial, no qual estejam expressos seus poderes para exercerem direitos e assumir obrigações em decorrência de tal investidura. No caso de Microempreendedor Individual, o Certificado da condição de Microempreendedor Individual emitido nos últimos 30 (trinta) dias;

b.2) Por procurador, documento oficial de identificação que contenha foto, cópia do estatuto social, contrato social ou outro instrumento de registro comercial, registrado na junta comercial e procuração por instrumento público ou particular com reconhecimento de firma do outorgante, da qual constem poderes específicos para praticar atos pertinentes ao certame, ou apenas deste, acompanhado do correspondente documento, dentre os indicados na alínea "b.1", que comprove os poderes do mandante para a outorga;

b.2) por terceiros, documento oficial de identificação que contenha foto, carta de credenciamento, bem os documentos indicados na alínea "b.1", que comprove os poderes do mandante signatário para a devida representação da empresa licitante.

4.4.2 - Caberá ao pregoeiro, auxiliado pelo setor responsável pela elaboração do edital, decidir sobre a impugnação no prazo de até 48 (quarenta e oito) horas.

4.4.3 - Caso o pregoeiro decida pela não impugnação do ato convocatório, deverá encaminhar o processo para a autoridade competente - ordenadora da despesa - a quem competirá, nesse caso, ratificar ou alterar a decisão do pregoeiro.

4.4.4 - Acolhida a impugnação contra o ato convocatório, será definida e publicada nova data para realização do certame.

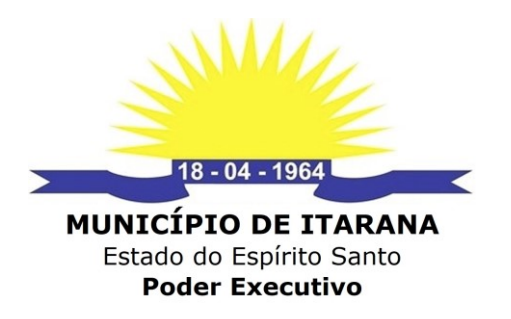

4.5 - Qualquer modificação no edital exige divulgação pelo mesmo instrumento de publicação em que se deu o texto original, reabrindo-se o prazo inicialmente estabelecido, exceto quando, inquestionavelmente, a alteração não afetar a formulação das propostas.

# **V - CONDIÇÕES GERAIS PARA PARTICIPAÇÃO**

**5.1 - Somente poderão participar do certame, as Microempresas - ME, Empresas de Pequeno Porte - EPP, Microempreendedor Individual - MEI, e empresas equiparadas por Lei especifica, que tenham auferido receita bruta anual até o limite de que trata o inciso II do caput do art. 3º, da Lei Complementar nº 123/2006.**

# **5.2 - Não será admitida a participação de empresas:**

a) declaradas inidôneas por ato da Administração Pública;

b) que estejam cumprindo pena de suspensão do direito de licitar e de contratar com o Município de Itarana/ES;

c) em consórcio;

d) cuja atividade empresarial não abranja o objeto desta licitação;

e) possuam sócio, administrador, gerente ou funcionário que seja servidor ou dirigente da Prefeitura Municipal de Itarana/ES.

f) estrangeiras que não funcionem no País;

g) quaisquer interessados que se enquadrem nas vedações previstas no artigo 9º da Lei nº 8.666/93.

h) estejam sob falência, dissolução ou liquidação;

h.1) Caso o licitante se encontre em processo de recuperação judicial ou extrajudicial, deverá ser apresentada na fase de habilitação a sentença homologatória do plano de recuperação judicial;

i) que não sejam enquadradas como Microempresas, Empresas de Pequeno Porte, Microempreendedor Individual ou equiparadas por Lei específica.

5.3 - A participação no certame implica na aceitação de todas as condições estabelecidas neste instrumento convocatório.

5.4 - As Microempresa (ME), Empresa de Pequeno Porte (EPP) ou equiparada, deverá assinalar no ato do cadastramento da proposta, no campo apropriado no sistema do site www.bll.org.br, "DECLARO SER ME/EPP" existente na aba "verificação das propostas cadastradas", caso deseje usufruir das prerrogativas conferidas pela Lei Complementar nº 123/06, decaindo do direito deste benefício o proponente que não se declarar.

# **VI - DO CREDENCIAMENTO**

6.1 - As pessoas jurídicas ou firmas individuais interessadas deverão proceder o credenciado junto ao sistema via internet, atribuindo poderes para formular lances de

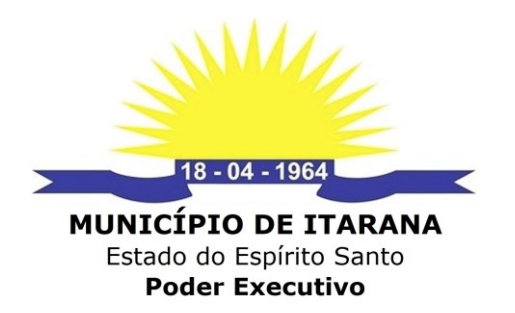

preços e praticar todos os demais atos e operações no sistema de compras.

6.2 - O credenciamento dar-se-á pela atribuição de chave de identificação e de senha, pessoal e intransferível, para acesso ao Sistema Eletrônico, no site **www.bll.org.br**.

6.3 - O credenciamento junto ao provedor do Sistema implica na responsabilidade legal única e exclusiva do Licitante, ou de seu representante legal e na presunção de sua capacidade técnica para realização das transações inerentes ao Pregão Eletrônico.

6.4 - Como requisito para participação deste Pregão Eletrônico, o Licitante deverá manifestar, em campo próprio do Sistema Eletrônico, que cumpre plenamente os requisitos de habilitação e que sua proposta encontra-se em conformidade com as exigências previstas neste Edital, ressalvados os casos de participação de microempresa e de empresa de pequeno porte, no que concerne a regularidade fiscal.

6.5 - O uso da senha de acesso pelo Licitante é de sua responsabilidade exclusiva, incluindo qualquer transação efetuada diretamente ou por seu representante, não cabendo ao provedor do Sistema, ou ao Município de Itarana/ES, promotora da licitação, responsabilidade por eventuais danos decorrentes do uso indevido da senha, ainda que, por terceiros;

6.6 - A perda da senha ou a quebra de sigilo deverão ser comunicadas ao provedor do Sistema para imediato bloqueio de acesso;

6.7 - A participação no Pregão Eletrônico se dará por meio da digitação da senha pessoal e intransferível do representante credenciado e subsequente cadastramento para participar do pregão, exclusivamente por meio do sistema eletrônico, observados data e horário limite estabelecidos.

6.8 - Caberá a licitante acompanhar as operações no sistema eletrônico durante a sessão pública do pregão, ficando responsável pelo ônus decorrente da perda de negócios diante da inobservância de quaisquer mensagens emitidas pelo sistema ou da desconexão do seu representante;

**6.9 -** Qualquer dúvida em relação ao acesso no sistema operacional, poderá ser esclarecida através dos telefones para suporte a fornecedores: **(41) 3097-4600 / 3042-9909 / 3091-9654**, bem como através da **Bolsa de Licitações e Leilões** ou pelo e-mail **contato@bll.org.br**.

6.10 - Site oficiais de cadastro da BLL para cadastro:

a) https://bll.org.br/

b) https://bll.org.br/cadastro/

#### **VII - DA APRESENTAÇÃO DA PROPOSTA E DOS DOCUMENTOS DE HABILITAÇÃO**

7.1 - As licitantes deverão **registrar** suas propostas de preços, exclusivamente por meio do sistema, até a data e o horário estabelecidos para abertura da sessão pública, quando, então, encerrar-se-á automaticamente a etapa de envio dessa documentação.

7.1.1 - O registro da proposta na plataforma da Bolsa de Licitações e Leilões do Brasil - BLL (www.bll.org.br), ocorrerá por meio de chave de acesso e senha.

7.1.2 - Deverá conter no registro eletrônico da proposta, as seguintes informações: a) Descrição do objeto ofertado;

b) Preço unitário e total de cada **item/lote,** expresso em moeda corrente nacional (R\$), com no máximo 02 (duas) casas decimais;

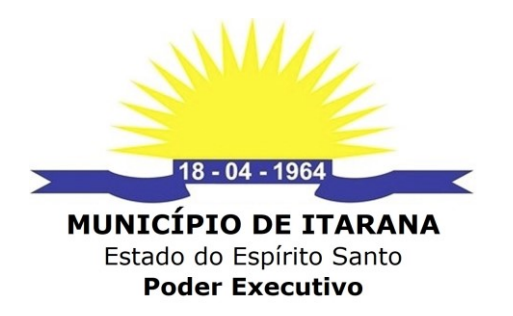

c) No campo "**MARCA**", fica dispensado preenchimento ou, caso queira, colocar **"MARCA PRÓPRIA"**;

7.1.3 - Na hipótese da licitante ser Microempresa (ME) ou Empresa de Pequeno Porte (EPP) ou equiparada por Lei específica, deverá assinalar no ato do cadastramento/registro da proposta, no campo apropriado no sistema do site www.bll.org.br, "DECLARO SER ME/EPP" existente na aba "verificação das propostas cadastradas", caso deseje usufruir das prerrogativas conferidas pela Lei Complementar nº 123/06, decaindo do direito deste benefício o proponente que não se declarar/assinalar.

7.2 - Até a abertura da sessão pública, as licitantes poderão excluir o registro ou modificar o lançamento de sua proposta/registro, anteriormente lançados no sistema.

7.3 - Os preços e os produtos propostos são de exclusiva responsabilidade da licitante, assumindo como firmes e verdadeiras suas propostas e lances, não lhe assistindo o direito de pleitear qualquer alteração, sob alegação de erro, omissão ou qualquer outro pretexto.

7.4 - Ao oferecer sua proposta no sistema eletrônico, o licitante deverá observar rigorosamente a descrição dos itens/lotes e considerar as condições estabelecidas no Edital e seus anexos.

7.5 - A validade da proposta será de no mínimo 60 (sessenta) dias, contados a partir da data da sessão pública do Pregão.

7.6 - Nos valores propostos deverão estar inclusos todos os custos operacionais, encargos previdenciários, trabalhistas, tributários, comerciais, tributos, fretes e carretos, inclusive ICMS e quaisquer outros que incidam direta ou indiretamente no fornecimento dos bens, de forma que o objeto do certame não tenha ônus para o Município de Itarana/ES.

7.7 - Incumbirá ao licitante acompanhar as operações no sistema eletrônico durante a sessão pública do Pregão, ficando responsável pelo ônus decorrente da perda de negócios, diante da inobservância de quaisquer mensagens emitidas pelo sistema ou de sua desconexão.

7.8 - Não será estabelecida, nessa etapa do certame, ordem de classificação entre as propostas registradas, o que somente ocorrerá após a realização dos procedimentos de negociação e julgamento da proposta.

7.9 - Após a abertura da sessão, não cabe desistência da proposta, salvo por motivo justo decorrente de fato superveniente e aceito pelo pregoeiro.

7.10 - Fica vedado ao licitante qualquer tipo de identificação, no sistema eletrônico, quanto ao registro de sua proposta de preços, sob pena de desclassificação da empresa no certame, pelo Pregoeiro.

# **VIII - DA ABERTURA DA SESSÃO PÚBLICA, CLASSIFICAÇÃO DAS PROPOSTAS E FORMULAÇÃO DE LANCES**

8.1 - A abertura da presente licitação dar-se-á em sessão pública, por meio de sistema eletrônico, na data, horário e local indicados no preâmbulo deste Edital.

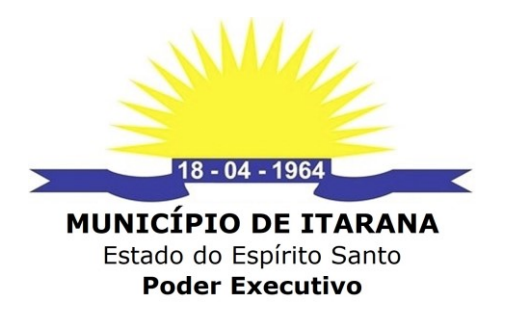

8.2 - O Pregoeiro verificará as propostas apresentadas, desclassificando desde logo aquelas que não estejam em conformidade com os requisitos estabelecidos neste Edital, contenham vícios insanáveis ou não apresentem as especificações técnicas.

8.2.1 - Também será desclassificada a proposta (eletrônica) que identifique o licitante.

8.2.2 - A desclassificação será sempre fundamentada e registrada no sistema, com acompanhamento em tempo real por todos os participantes.

8.2.3 - A não desclassificação da proposta não impede o seu julgamento definitivo em sentido contrário, levado a efeito na fase de aceitação.

8.3 - O sistema ordenará automaticamente as propostas classificadas, sendo que somente estas participarão da fase de lances.

8.4 - O sistema disponibilizará campo próprio para troca de mensagens entre o Pregoeiro e os licitantes.

8.5 - Iniciada a etapa competitiva, os licitantes deverão encaminhar lances exclusivamente por meio do sistema eletrônico, sendo imediatamente informados do seu recebimento e do valor consignado no registro.

8.5.1 - **O lance deverá ser ofertado pelo menor preço GLOBAL.** 

8.5.2 - O preço ofertado na proposta ou em cada lance será de exclusiva e total responsabilidade da licitante, não podendo ser alterado após a sua manifestação, com exceção da negociação constante no art. 4º, XVII da Lei nº. 10.520/2002.

8.5.3 - A fase de lances iniciará, primeiramente, com todos lotes desertos e aqueles com apenas 01 (uma) proposta, posteriormente, com os demais lotes com mais de 01 (uma) proposta.

8.5.4 - Durante a sessão pública de disputa de preços (lances), o Pregoeiro poderá, a seu critério - quando da existência de mais de um lote - adotar a disputa de lotes simultâneos na sala de disputa (multilotes/multisalas), quando poderão ser realizados, numa única sessão de disputa, vários lotes de forma simultânea, **até o limite de 10 (dez) lotes.**

8.6 - Os licitantes poderão oferecer lances sucessivos, observando o horário fixado para abertura da sessão e as regras estabelecidas no Edital.

8.7 - O licitante somente poderá oferecer lance de valor inferior ao último por ele ofertado e registrado pelo sistema.

8.8 - O intervalo mínimo de diferença de valores entre os lances, que incidirá tanto em relação aos lances intermediários quanto em relação à proposta que cobrir a melhor oferta deverá ser de **R\$ 0,01 (um centavo).** 

8.9 - **Será adotado para o envio de lances no pregão eletrônico o modo de disputa "ABERTO", em que os licitantes apresentarão lances públicos e sucessivos, com prorrogações.** 

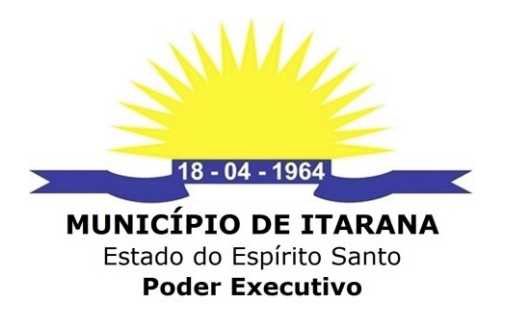

8.10 - **A etapa de lances da sessão pública terá duração de 10 (dez) minutos** e, após isso, será prorrogada automaticamente pelo sistema quando houver lance ofertado nos últimos dois minutos do período de duração da sessão pública.

8.11 - A prorrogação automática da etapa de lances, de que trata o item/lote anterior, será de dois minutos e ocorrerá sucessivamente sempre que houver lances enviados nesse período de prorrogação, inclusive no caso de lances intermediários.

8.12 - Não havendo novos lances na forma estabelecida nos itens anteriores, a sessão pública encerrar-se-á automaticamente.

8.13 - Encerrada a fase competitiva sem que haja a prorrogação automática pelo sistema, poderá o pregoeiro, assessorado pela equipe de apoio, justificadamente, admitir o reinício da sessão pública de lances, em prol da consecução do melhor preço.

8.14 - Em caso de falha no sistema, os lances em desacordo com os subitens anteriores deverão ser desconsiderados pelo pregoeiro, devendo a ocorrência ser comunicada imediatamente à Bolsa de Licitações e Leilões do Brasil - BLL.

8.15 - Na hipótese do subitem anterior, a ocorrência será registrada em campo próprio do sistema.

8.16 - Não serão aceitos dois ou mais lances de mesmo valor, prevalecendo aquele que for recebido e registrado em primeiro lugar.

8.17 - Durante o transcurso da sessão pública, os licitantes serão informados, em tempo real, do valor do menor lance registrado, vedada a identificação do licitante.

8.18 - No caso de desconexão com o Pregoeiro, no decorrer da etapa competitiva do Pregão, o sistema eletrônico poderá permanecer acessível aos licitantes para a recepção dos lances.

8.19 - Quando a desconexão do sistema eletrônico para o pregoeiro persistir por tempo superior a dez minutos, a sessão pública será suspensa e reiniciada somente após decorridas vinte e quatro horas da comunicação do fato pelo Pregoeiro aos participantes, no sítio eletrônico utilizado para divulgação.

**8.20 - Por se tratar de licitação exclusiva para Microempresas, Empresas de Pequeno Porte, Microempreendedor Individual e equiparadas, não se aplicam as regras relativas ao empate ficto.**

8.21 - O objeto licitado será adjudicado em favor da proposta originalmente vencedora do certame, desde que atenda aos requisitos de habilitação e, havendo eventual empate entre propostas ou lances, o critério de desempate será aquele previsto no art. 3º, § 2º, da Lei nº 8.666, de 1993, assegurando-se a preferência, sucessivamente, aos bens produzidos:

8.21. -1 no pais;

8.21.2 - por empresas brasileiras;

8.21.3 - por empresas que invistam em pesquisa e no desenvolvimento de tecnologia no País;

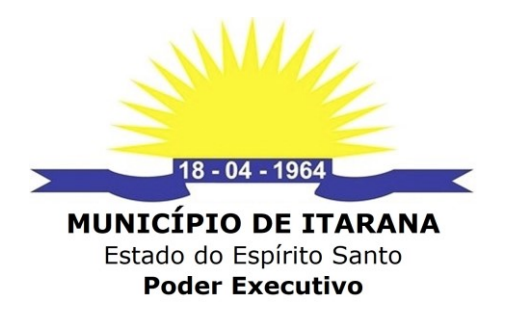

8.21.4 - por empresas que comprovem cumprimento de reserva de cargos prevista em lei para pessoa com deficiência ou para reabilitado da Previdência Social e que atendam às regras de acessibilidade previstas na legislação.

8.22 - Encerrada as etapas de envio de lances da sessão pública e os demais critérios de desempates, o pregoeiro poderá encaminhar, pelo sistema eletrônico, contraproposta ao licitante que tenha apresentado o melhor preço, para que seja obtida melhor proposta, vedada a negociação em condições diferentes das previstas neste Edital.

8.23 - A negociação será realizada por meio do sistema, podendo ser acompanhada pelos demais licitantes.

8.24 - O Pregoeiro anunciará o licitante detentor da proposta ou lance de menor valor, imediatamente após o encerramento da etapa de lances da sessão pública ou, quando for o caso, após negociação e decisão pelo (a) Pregoeiro (a) acerca da aceitação do lance de menor valor.

8.25 - Se a proposta ou o lance de menor valor não for aceitável, o (a) Pregoeiro (a) examinará a proposta ou o lance subsequente, na ordem de classificação, verificando a sua aceitabilidade e procedendo a sua habilitação. Se for necessário, repetirá esse procedimento, sucessivamente, até a apuração de uma proposta ou lance que atenda ao Edital.

8.26 - Encerrada a etapa de negociação, o pregoeiro examinará a proposta classificada em primeiro lugar quanto à adequação ao objeto e à compatibilidade do preço em relação ao máximo estipulado para contratação neste Edital e em seus anexos, observado o disposto no parágrafo único do art. 7º e no § 9º do art. 26 do Decreto n.º 10.024/2019.

**8.27 -** Não serão cancelados preços que estiverem dentro da margem de lances das demais licitantes, sedo cada lance de exclusiva e total responsabilidade da licitante.

**8.28 -** Não será adjudicado valor acima da média de referência, sendo oportunizado a licitante provisoriamente classificada em primeiro lugar baixar o valor apresentado do item/lote.

**8.29 -** Permanecendo valor do item/lote superior ao da média apurada pela administração, o item/lote da licitante será desclassificado e considerado fracassado.

# **IX - DA FORMA DE APRESENTAÇÃO DOS DOCUMENTOS DE HABILITAÇÃO:**

**9.1 – Encerrada a fase de julgamento da(s) proposta(s) e declarada aberta a fase de Habilitação pelo pregoeiro, os documentos relacionados nos subitens 9.1.1 a 9.1.5, da(s) licitante(s) classificada(s) em primeiro lugar, deverão ser encaminhados para o endereço eletrônico Oficial: licitacao@itarana.es.gov.br, com cópia para cplitarana@gmail.com, no prazo 24 (vinte e quatro) horas, após convocação do pregoeiro via chat.**

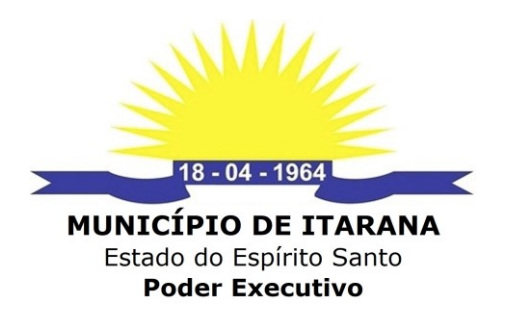

# **9.1.1 - DA HABILITAÇÃO JURÍDICA - Art. 28 da Lei n° 8.666/93**

**a)** No caso de empresário individual: inscrição no Registro Público de Empresas Mercantis, a cargo da Junta Comercial da respectiva sede;

**b)** No caso de sociedade empresária ou empresa individual de responsabilidade limitada - EIRELI: ato constitutivo, estatuto ou contrato social em vigor, devidamente registrado na Junta Comercial da respectiva sede;

**c)** No caso de sociedade simples: inscrição do ato constitutivo no Registro Civil das Pessoas Jurídicas do local de sua sede;

**d)** No caso de empresa ou sociedade estrangeira em funcionamento no País: decreto de autorização;

**e)** No caso de Microempreendedor Individual: Certificado da condição de Microempreendedor Individual emitido nos últimos 30 (trinta) dias:

<http://www.portaldoempreendedor.gov.br/temas/ja-sou/servicos/emitir-certificado-c npj-ccmei/certificado-cnpj>

**§1º.** Os documentos acima descritos, deverão estar acompanhados de todas as alterações **ou** apenas da consolidação respectiva ou, ainda, no caso de eireli, sua transformação, onde conste o objeto social da empresa, o qual deverá ser compatível com o objeto da licitação, devidamente registrados nos Órgãos competentes.

# **9.1.2 - DAS REGULARIDADES FISCAIS - Art. 29 da Lei n° 8.666/93**

**a)** Comprovante de inscrição e de situação no Cadastro Nacional de Pessoa Jurídica - CNPJ, devidamente atualizado;

**b)** Certificado de Regularidade do FGTS;

**c)** Prova de regularidade para com para com Receita Federal por meio de Certidão Unificada, nos termos da Portaria MF 358, de 05 de setembro de 2014 (tributos federais, contribuições previdenciárias e dívida ativa da União).

**d)** Certidão Negativa de Débitos para com a Fazenda Pública Estadual, da sede do licitante;

**e)** Certidão Negativa de Débitos para com a Fazenda Pública Municipal, da sede do licitante;

**f)** Certidão Negativa de Débitos Trabalhistas - CNDT - Lei nº. 12.440;

#### **§1º. As microempresas e empresas de pequeno deverão apresentar os documentos relativos à regularidade fiscal, mesmo que apresentem alguma restrição.**

**§2º. Havendo alguma restrição na comprovação da regularidade fiscal** exigida neste edital, será assegurado à(s) microempresa(s) e empresa(s) de pequeno, deste certame, **o prazo de 5 (cinco) dias úteis**, contados do momento em que for(em) declarada(s) vencedora(s), prorrogáveis por igual período, a critério da Administração da Prefeitura Municipal de Itarana/ES, para a regularização da documentação, pagamento ou parcelamento do débito e emissão de eventuais certidões negativas ou positivas com efeito de certidão negativa.

**§3º. A não regularização da documentação no prazo previsto no §2º implicará decadência do direito à contratação**, sem prejuízo das sanções previstas no art. 81 da Lei nº 8.666, de 21 de junho de 1993, sendo facultado à Administração convocar as

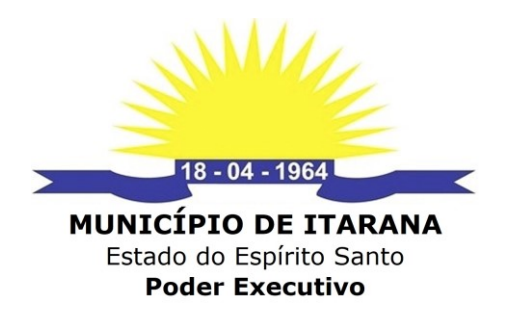

licitantes remanescentes para celebrar a contratação, na ordem de classificação, ou revogar a licitação.

**9.1.3 - QUALIFICAÇÃO ECONÔMICA-FINANCEIRA - Art. 31 da Lei n° 8.666/93** a) **Certidão Negativa de Natureza de Recuperação Judicial e Extrajudicial (Falência ou Concordata), expedida pelo(s) distribuidor (es) da sede da pessoa jurídica** (domicílio da licitante), e quando se tratar de Sociedade Simples apresentar Certidão Negativa dos Distribuidores Cíveis, com data não superior a 60 (sessenta) dias de sua emissão, quando não for expresso sua validade.

a.1) a empresa que se encontra em recuperação judicial deverá apresentar certidão emitida pela instância judicial competente, que certifique que a interessada está apta econômica e financeiramente a participar do procedimento licitatório / sentença homologatória do plano de recuperação judicial.

# **9.1.4 - DOCUMENTAÇÃO COMPLEMENTAR**

**a)** Declaração de Habilitação - UNIFICADA **(ANEXO I)**.

# **9.1.5 - DOCUMENTAÇÃO TÉCNICA**

- a) Atestado(s) de Capacidade Técnica, fornecido por pessoa jurídica de direito público ou privado, declarando ter a empresa licitante fornecido objeto pertinente e compatível em características, quantidades e prazos com objeto desta licitação, de forma satisfatória, a fim de comprovar que a licitante, através dos seus responsáveis técnicos, tenha executado e/ou executando serviços de características técnicas similares ou superiores às do objeto da presente licitação;
- b) Declaração da firma licitante que é proprietária do sistema ofertado, ou possui autorização para comercialização do respectivo sistema, podendo assim fazer atualizações evolutivas, caso seja necessário.
- c) A empresa com melhor classificação no processo de licitação deverá fazer a apresentação das funcionalidades do sistema de acordo com o termo de referência, à comissão de avaliação. Caso a empresa seja desclassificada por não atender as funcionalidades, será convocada a próxima empresa melhor classificada, para apresentação do sistema.

#### **9.2 - A Habilitação fica condicionada após ateste do pregoeiro, por meio de consulta quanto à existência de sanção que impeça a participação no certame ou a futura contratação, sendo a avaliação realizada nos seguintes cadastros:**

**a)** Consulta Consolidada de Pessoa Jurídica do Tribunal de Contas da União no endereço eletrônico https://certidoes-apf.apps.tcu.gov.br/;

**b)** Cadastro Nacional das Empresas Inidôneas e Suspensas da Controladoria Geral da União no endereço eletrônico www.portaldatransparencia.gov.br/ceis;

**c)** Cadastro Nacional de Condenações Cíveis por Atos de Improbidade Administrativa do Conselho Nacional de Justiça no endereço eletrônico www.cnj.jus.br/improbidade\_adm/consultar\_requerido.php;

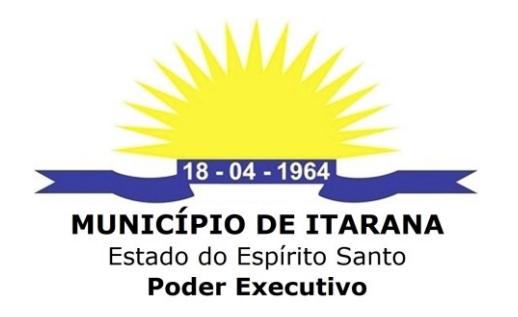

9.2.1 - Constatada a existência de sanção que inviabilize a participação ou contratação, o Pregoeiro reputará o licitante inabilitado, por falta de condição de participação.

**d)** SICAF.

**9.3** – Poderão ser anexados os documentos de habilitação deste pregão, quando do cadastramento da proposta de preço, diretamente no sistema de compras eletrônicas, endereço http://bllcompras.org.br e, caso falte algum documento, poderá ser solicitado pelo pregoeiro no prazo estipulado no item 9.1 deste edital.

**9.3.1 -** Nas situações dos itens 9.1. e 9.2 deste edital, será assegurado à ME/EPP, o prazo de 05 (cinco) dias úteis, prorrogável por igual período, a pedido da interessada e a critério da licitada, para comprovar a sua regularidade fiscal.

**9.3.2 -** Para fins de habilitação, a verificação pelo município de Itarana/ES nos sítios oficiais de órgãos e entidades emissores de certidões constitui meio legal de prova.

**9.3.3 -** Todos os documentos inseridos no sistema "BLLCompras" devem seguir as condições abaixo:

**a)** a extensão do arquivo deverá ser nos seguintes formatos: Rich Text (.rtf), Portable Document (.pdf) ou Zipfile (.zip);

**b)** o nome do arquivo não poderá conter acentuação, espaços em branco ou caracteres especiais;

**c)** o tamanho máximo dos arquivos está limitado em 1 MB (Megabytes) ou 1024 KB (Kilobytes).

**9.4 -** O Pregoeiro poderá convocar o licitante para enviar documento digital complementar, por meio de funcionalidade disponível no sistema ou diretamente por e-mail cadastrado na plataforma, no prazo de 24 (vinte e quatro) horas, sob pena de não aceitação da proposta e inabilitação.

**9.4.1 -** Dentre os documentos passíveis de solicitação pelo Pregoeiro, destacam-se os que contenham as características do material ofertado, tais como marca, modelo, tipo, fabricante e procedência, além de outras informações pertinentes, a exemplo de catálogos, folhetos ou propostas, encaminhados por meio eletrônico, ou, se for o caso, por outro meio e prazo indicados pelo Pregoeiro, pendentes de informações, ilegíveis, com erros formais, documento faltante e situações correlatas, sem prejuízo do seu ulterior registro ou envio pelo sistema eletrônico, sob pena de não aceitação da proposta e inabilitação.

**9.5 -** Os prazos estabelecidos neste edital, poderão ser prorrogados pelo Pregoeiro, por solicitação encaminhada e justificada do licitante, formulada antes de findo o prazo, e formalmente aceita pelo Pregoeiro.

**9.6 -** Os licitantes poderão deixar de apresentar os documentos de habilitação que constem do SICAF, assegurado aos demais licitantes o direito de acesso aos dados constantes dos sistemas.

9.6.1 - Também poderão ser consultados os sítios oficiais emissores de certidões de regularidade fiscal e trabalhista, especialmente quando o licitante esteja com alguma documentação vencida junto ao SICAF;

9.6.2 - O cadastro no SICAF, abrangente dos níveis indicados no art. 6º da Instrução Normativa SLTI/MPOG nº 3, de 26 de abril de 2018, **PODERÁ SUBSTITUIR APENAS**  os documentos indicados nos subitens acima **9.1.1 – Habilitação Jurídica, 9.1.2 -**

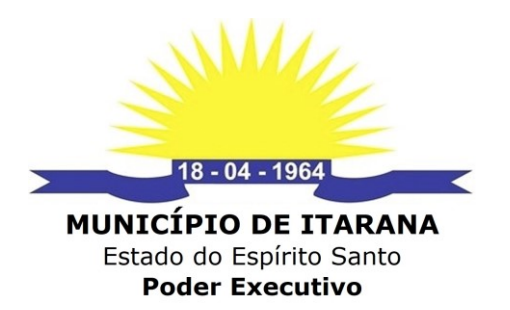

**Regularidade fiscal e trabalhista e 9.1.3 - Qualificação econômico-financeira**, sendo que os demais é obrigatória a apresentação.

**9.7 -** As Microempresas e Empresas de Pequeno Porte deverão encaminhar a documentação de habilitação, ainda que haja alguma restrição de regularidade fiscal e trabalhista, nos termos do art. 43, § 1º da LC nº 123, de 2006.

**9.8 - Sob pena de inabilitação, todos os documentos apresentados para fins de habilitação deverão conter o nome da licitante e, preferencialmente, com número do CNPJ e endereço respectivo, observando-se que:**

**a)** se a licitante for a matriz, todos os documentos deverão estar em nome da matriz;

**b)** se a licitante for a filial, todos os documentos deverão estar em nome da filial;

**c) se a licitante for matriz, e a executora do contrato for filial, a documentação deverá ser apresentada com CNPJ da matriz e da filial, simultaneamente;** 

**d)** serão dispensados da filial aqueles documentos que, pela própria natureza, comprovadamente, forem emitidos somente em nome da matriz

**d.1)** Figuram como exceções as certidões cuja abrangência atinge tanto a empresa matriz quanto as filiais (INSS e PGFN/RFB).

9.9 - Aquele que ensejar declaração falsa, ou que dela tenha conhecimento, nos termos do artigo 299 do Código Penal, ficará sujeito às penas de reclusão, de um a cinco anos, se o documento é público, reclusão de um a três anos, e multa, se o documento é particular, independente da penalidade estabelecida no artigo 7º da Lei Federal n. 10.520/02.

#### **X - APRESENTAÇÃO DA PROPOSTA DE PREÇOS AJUSTADA E ENVIO DOS DOCUMENTOS COMPLEMENTARES DE HABILITAÇÃO**

10.1 - Encerrada a etapa de lances e habilitação, o pregoeiro poderá convocar a licitante detentor da melhor oferta, para que este envie a PROPOSTA DE PREÇOS AJUSTADA, em conformidade com o último lance ofertado, devendo o arquivo ser encaminhado para o endereço eletrônico Oficial: **licitacao@itarana.es.gov.br**, com cópia para cplitarana@gmail.com, no prazo de 24 (vinte e quatro) horas, contados da convocação.

10.2 - Havendo a necessidade de envio de documentos de habilitação complementares, necessários à confirmação daqueles exigidos neste Edital e já apresentados, o licitante será convocado a encaminhá-los, em formato digital, via sistema, no prazo descrito no item anterior.

10.3 - Após o envio do e-mail, o responsável pelo envio deverá entrar em contato com o pregoeiro para confirmar o recebimento do e-mail e do seu conteúdo. O pregoeiro não se responsabilizará por emails que, por qualquer motivo, não forem recebidos em virtude de problemas no servidor ou navegador, tanto do Município de Itarana/ES quanto do emissor.

10.4 - Em caso de impossibilidade de atendimento ao prazo, o licitante deverá solicitar, dentro do prazo estipulado, via e-mail, prorrogação do mesmo.

10.5 - É facultado o Pregoeiro ou à autoridade competente, em qualquer fase da licitação, a promoção de diligência destinada a esclarecer ou complementar a instrução

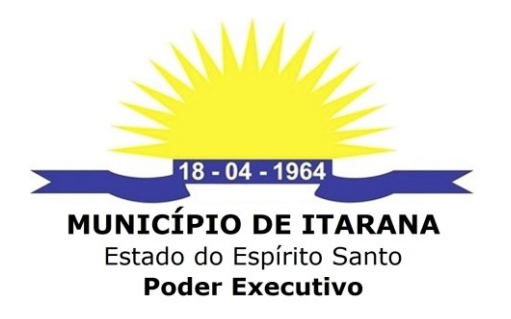

do processo, vedada a inclusão posterior de documento ou informação que deveria constar do processo desde a realização da sessão pública.

10.6 - Se a proposta não for aceitável ou se a LICITANTE deixar de enviar a Proposta de Preços atualizada ou não atender às exigências habilitatórias, o Pregoeiro DESCLASSIFICARÁ e examinará a proposta subsequente e, assim, sucessivamente, na ordem de classificação, até a apuração de uma proposta que atenda a este Edital. 10.7 - A proposta deverá conter:

10.7.1 preços unitários e totais, em moeda corrente nacional, em algarismo e por extenso, sem inclusão de qualquer encargo financeiro ou previsão inflacionária;

10.7.2 indicação/especificação;

10.7.3 A apresentação da proposta implicará na plena aceitação das condições estabelecidas neste edital e seus anexos.

10.7.4 prazo de validade da proposta não inferior a 60 (sessenta) dias, contados da data estipulada para a abertura do presente certame, conforme previsto no art. 69, § 2º combinado com o artigo 66, § 4º;

10.7.5 O preço proposto deverá ser expresso em moeda corrente nacional (Real), com até duas casas decimais (0,00).

#### **XI -DO ENCAMINHANDO DA DOCUMENTAÇÃO ORIGINAL**

11.1 - A documentação de habilitação, complementar e proposta reajustada, caso solicitada, deverão ser encaminhadas em original ou cópias autenticadas, no prazo máximo de 02 (dois) dias úteis, contados da solicitação do pregoeiro, no seguinte endereço: Rua Elias Estevão Colnago, 65, Centro, Itarana/ES, CEP: 29.620-000. Aos cuidados do setor de Licitações e Contratos. O envelope contendo os documentos deve estar lacrado e informar o nome da empresa ou empresário individual, número do CNPJ, número e ano do Pregão Eletrônico.

#### **XII - DOS RECURSOS**

12.1 - No mínimo, com 24 (vinte e quatro) horas de antecedência, o Pregoeiro deverá comunicar aos licitantes, por meio do sistema no qual a licitação foi realizada e por e-mail, data e hora em que declarará o vencedor do certame.

12.2 - Declarado o vencedor, qualquer licitante poderá, durante a sessão pública, de forma imediata e motivada, em campo próprio do sistema, manifestar sua intenção de recorrer, quando lhe será concedido o prazo de três dias úteis para apresentar as razões de recurso, ficando os demais licitantes, desde logo, intimados para, querendo, apresentarem contrarrazões em igual prazo, que começará a contar do término do prazo do recorrente, sendo-lhes assegurada vista imediata dos elementos indispensáveis à defesa dos seus interesses.

12.3 - A falta de manifestação imediata e motivada do licitante quanto à intenção de recorrer, nos termos do item anterior, importará na decadência desse direito, ficando o pregoeiro autorizado a adjudicar o objeto ao licitante declarado vencedor.

12.4 - Para efeito do disposto no item anterior, manifestação imediata é aquela efetuada via eletrônica - internet -, no período máximo de 30 (trinta) minutos após o pregoeiro comunicar aos participantes, por meio do sistema eletrônico, o resultado da classificação; e manifestação motivada é a descrição sucinta e clara do fato que

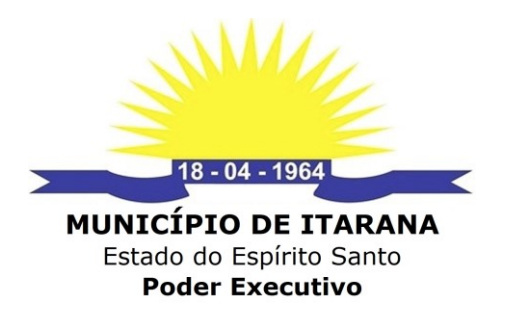

motivou a licitante a recorrer.

12.5 - O acolhimento de recurso importará na invalidação apenas dos atos insuscetíveis de aproveitamento.

12.6 - No julgamento da habilitação e das propostas, o pregoeiro poderá sanar erros ou falhas que não alterem a substância das propostas, dos documentos e sua validade jurídica, mediante despacho fundamentado, registrado em ata e acessível a todos, atribuindo-lhes validade e eficácia para fins de habilitação e classificação.

12.7 - Os recursos e contrarrazões de recurso deverão ser dirigidos ao Pregoeiro, por meio eletrônico, através dos seguintes endereços: **licitacao@itarana.es.gov.br,** anexados documentos digitalizados em formato "pdf". Somente serão aceitas razões assinadas pelos recorrentes.

# **XIII - ADJUDICAÇÃO E HOMOLOGAÇÃO**

13.1 - A adjudicação do objeto do Pregão é atribuição do Pregoeiro, exceto quando houver manifestação de recurso, hipótese em que a adjudicação caberá a autoridade superior da Prefeitura Municipal de Itarana/ES.

13.2 - A homologação do Pregão cabe a autoridade superior da Prefeitura Municipal de Itarana/ES.

#### **XIV - DO CONTRATO OU NOTA DE EMPENHO**

14.1 - Após a homologação da licitação, a Adjudicatária terá o prazo de **03 (três) dias úteis**, contados a partir da data de sua convocação, para assinar o Contrato ou retirar a Nota de Empenho, conforme o caso, sob pena de decair do direito à contratação, sem prejuízo das sanções previstas neste Edital.

14.2 – O Contrato será encaminhado através de correio eletrônico, para o endereço de e-mail disponibilizado pelo licitante na fase de habilitação, competindo ao Contratado a **impressão e assinatura do instrumento em 02 (duas) vias**, providenciando a entrega da via original no Setor de Licitações e Contratos da Prefeitura Municipal de Itarana/ES, **em até 03 (três) dias úteis após o seu recebimento**, no endereço descrito no subitem 14.2.1.

14.2.1 - Deverá ser destinado à Prefeitura Municipal de Itarana/ES - Setor de Licitações e Contratos - **Endereço:** Rua Elias Estevão Colnago, nº. 65, Centro, Itarana/ES, CEP: 29.620-000, mediante envelope fechado e lacrado, consignando-se externamente o nome da proponente e as expressões:

> **PREFEITURA MUNICIPAL DE ITARANA / ES AO SETOR DE LICITAÇÕES E CONTRATOS PREGÃO ELETRÔNICO Nº. \_\_\_\_ /2021 PROPONENTE: CNPJ:**

**14.2.1 – ASSINATURA DIGITAL:** Será permitida a assinatura eletrônica do Contrato, devidamente assinada por Certificação Digital, emitida por uma **Autoridade Certificadora** (AC) e devidamente habilitada pela **ICP-Brasil**.

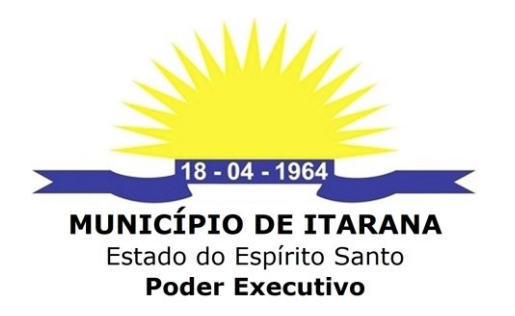

14.2.2 – O Contrato assinado por meio eletrônico deverá ser encaminhado para os seguintes endereços de e-mail: **licitacao@itarana.es.gov.br**, com cópia para cplitarana@gmail.com, no mesmo prazo indicado no item 14.2, deste tópico.

14.3 - O Município de Itarana/ES poderá prorrogar o prazo fixado no item 14.2, por igual período, nos termos do art. 64, § 1º, da Lei nº 8.666/1993, quando solicitado pelo adjudicatário, durante o seu transcurso, e desde que ocorra motivo justificado, aceito pelo ente promotor do certame.

14.4 - O descumprimento do prazo constante no item 14.2 será considerado desistência da contratação, salvo situações comprovadas de caso fortuito e de força maior, acarretando à empresa as consequências previstas na legislação e neste edital.

14.5 - Na assinatura do Contrato, será exigida a comprovação das condições de habilitação consignadas no edital, que deverão ser mantidas pelo licitante durante a vigência do instrumento da contratação.

14.6 - Na hipótese de o vencedor da licitação não comprovar as condições de habilitação consignadas no edital ou se recusar a assinar o contrato, outro licitante poderá ser convocado, respeitada a ordem de classificação, para, após a avaliação de todo o trâmite de avaliação de proposta e requisitos para habilitação previstos neste edital, assinar o contrato.

14.7 - É facultado à Administração, quando o convocado não assinar o contrato no prazo e condições estabelecidos, convocar os licitantes remanescentes, na ordem de classificação, para fazê-lo em igual prazo e nas mesmas condições propostas pelo primeiro classificado.

14.8 - A recusa injustificada de fornecedor classificado em assinar o contrato, dentro do prazo estabelecido neste artigo, ensejará a aplicação das penalidades legalmente estabelecidas.

#### **XV - DA VIGÊNCIA DO CONTRATO**

15.1 - O prazo de vigência do contrato será de **12 (doze) meses**, contados a partir do primeiro dia útil subsequente ao da publicação do seu extrato na imprensa oficial, podendo ser prorrogado por iguais e sucessivos períodos, nos termos da Lei 8666/93.

#### **XVI - DAS CONDIÇÕES DE EXECUÇÃO DO OBJETO**

16.1 - As informações relativas à forma de execução do objeto, estão descritas nos itens 03, 04, 05, 09, 10, 11, 12 e 14 do **anexo II** (Termo de Referência), deste edital.

# **XVII - DOS PREÇOS E DAS CONDIÇÕES DE PAGAMENTO**

17.1 - As informações relativas à forma de pagamento, estão descritas no item 12 do **anexo II** (Termo de Referência) e cláusula quinta do **anexo III** (Minuta do Contrato) deste edital.

#### **XVIII - SANÇÕES**

18.1 - A empresa deverá observar rigorosamente as condições estabelecidas para o fornecimento do objeto, sujeitando-se às sanções constantes no art. 7º da Lei nº. 10.520/02, em caso de inadimplemento, ficará sujeita às sanções previstas nos artigos

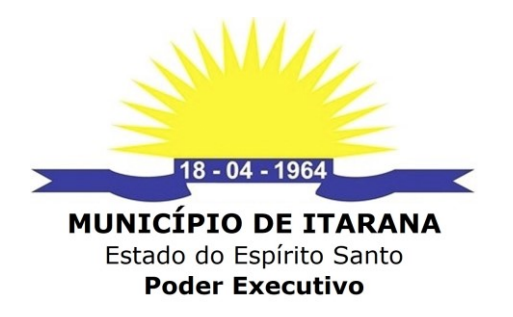

86 a 88 da Lei 8.666/93, bem como das demais cominações legais cabíveis.

#### **XIX - DISPOSIÇÕES GERAIS**

19.1 - Ao apresentar proposta, fica subentendido que o licitante conhece todas as condições estabelecidas no presente edital, e seus anexos.

19.2 - A Prefeitura Municipal de Itarana reserva-se no direito de efetuar diligências com a finalidade de verificação da autenticidade e veracidade dos documentos e das informações apresentadas nas propostas.

19.3 - A licitante é responsável pela fidelidade e legitimidade das informações e dos documentos apresentados.

19.4 - Os documentos exigidos nesta licitação poderão ser apresentados: a) em original; b) por qualquer processo de cópias autenticadas, por cartório competente, pelo pregoeiro ou por membro da equipe de apoio desta Municipalidade; c) publicação em órgão da imprensa oficial.

19.5 - O Pregoeiro solicitará, em qualquer época ou oportunidade, informações complementares, se julgar necessário.

19.6 - Poderão ser convidados a colaborar com o Pregoeiro, assessorando-o, quando necessário, profissionais de reconhecida competência técnica não vinculada direta ou indiretamente a qualquer dos licitantes, bem como qualquer outro servidor desta Prefeitura.

19.7 - Este Edital será regido pelas regras e princípios publicistas, pela Lei nº 10.520/02 e pela Lei nº 8.666/93 com suas alterações, independente da transcrição das normas vigentes.

19.8 - O pregoeiro resolverá os casos omissos com base no ordenamento jurídico vigente.

19.9 - Informações complementares inerentes a este pregão poderão ser obtidas pelos interessados pelo tel.: (27)370-4916 em dias úteis no horário das 07h às 11h e das 13h às 16h, ou pelo e-mail: licitacao@itarana.es.gov.br.

19.10 - O pregoeiro pode a qualquer tempo negociar o preço com o licitante vencedor a fim de almejar proposta mais vantajosa para a Administração.

19.11 - Fazem parte do presente Edital integrando-o de forma plena, independentemente de transcrição, os seguintes anexos:

19.11.1 - Anexo I - Declaração de Habilitação - UNIFICADA;

19.11.2 – Anexo II – Termo de Referência.

19.11.3 - Anexo III – Minuta do Contrato;

19.11.4 - Anexo IV – Preço Médio.

Itarana/ES, 13 de dezembro de 2021.

# **MARCELO RIGO MAGNAGO**

Pregoeiro Oficial

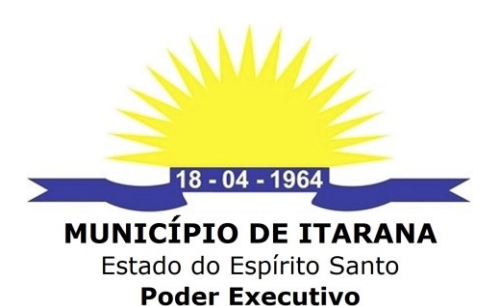

**ANEXO I - DECLARAÇÃO UNIFICADA DE HABILITAÇÃO**

(utilizar, se possível, papel timbrado da empresa licitante)

#### **A PREFEITURA MUNICIPAL DE ITARANA/ES PREGÃO ELETRÔNICO Nº 056/2021**

Pelo presente instrumento, a empresa ......................., CNPJ nº ....................., com sede na ............................................, através de seu representante legal infra-assinado, **DECLARA**, sob as penas da lei, que:

1) Declaramos, para os fins do disposto no inciso XXXIII do art. 7º da Constituição Federal, não empregamos menores de dezoito anos em trabalho noturno, perigoso ou insalubre e nem menores de dezesseis anos, em qualquer trabalho, salvo na condição de aprendiz, a partir dos quatorze anos de idade, em cumprimento ao que determina o inciso V do art. 27 da Lei nº 8.666/93, acrescida pela Lei nº 9.854/99.

2) Declaramos, para os fins que até a presente data inexistem fatos supervenientes impeditivos para habilitação no presente processo licitatório, estando ciente da obrigatoriedade de declarar ocorrências posteriores.

3) Declaramos, para os fins que a empresa não foi declarada inidônea por nenhum órgão público de qualquer esfera de governo, estando apta a contratar com o poder público.

4) Declaramos, para os devidos fins que não possuímos em nosso quadro societário e de empregados, servidor ou dirigente de órgão ou entidade contratante ou responsável pela licitação, nos termos do inciso III, do artigo 9° da Lei n° 8.666, de 21 de junho de 1993.

5) Comprometo-me a manter durante a execução do contrato, em compatibilidade com as obrigações assumidas, todas as condições de habilitação e qualificação exigidas na licitação.

( ) Declara, sob as penas do artigo 299 do Código Penal, que se **enquadra na situação de microempresa, empresa de pequeno porte ou cooperativa, nos termos da Lei Complementar nº 123/06, alterada pela Lei Complementar nº 147/14**, bem assim que inexistem fatos supervenientes que conduzam ao seu desenquadramento desta situação.

Marcar este item caso se enquadre na situação de microempresa, empresa de pequeno porte ou cooperativa.

#### **Local e Data.**

**Empresa: CNPJ nº.: Assinatura do Responsável pela Empresa (Nome Legível/Cargo)** 

**\_\_\_\_\_\_\_\_\_\_\_\_\_\_\_\_\_\_\_\_\_\_\_\_\_\_\_\_\_\_\_\_\_\_\_\_\_\_\_\_**

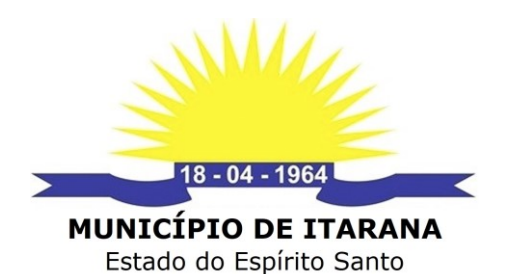

# **ANEXO II - TERMO DE REFERÊNCIA**

**Poder Executivo** 

# **I - DO OBJETO**

1) Contratação de empresa especializada para disponibilizar 04 (quatro) licenças de uso de software para gerenciamento e controle da produção agrícola e dos atendimentos realizados pelo Município de Itarana, por meio da Secretaria Municipal de Agricultura e Meio Ambiente e pelo NAC – Núcleo de Atendimento ao Contribuinte, englobando a cessão do direito de uso, implantação, treinamento e orientação técnica enquanto for necessário para plena utilização do sistema, conversão de dados, atualizações que garantam as alterações legais, corretivas e evolutivas, através de suporte técnico por chat, acesso remoto, e-mail, telefone e presencial.

# **II - JUSTIFICATIVA**

1) A informatização das Secretarias e Setores que prestam serviço aos produtores tem como objetivo melhorar a qualidade dos atendimentos prestados e reduzir a evasão fiscal do Município, de modo a organizar os dados de propriedades e produtores. O acesso fácil as informações agilizam e dão apoio à tomada de decisões, indispensáveis para uma gestão eficiente dos recursos e para o desenvolvimento sustentável do Município.

# **III – ESPECIFICAÇÃO DO OBJETO**

1) Das características técnicas:

*2) Módulo Administrativo:*

3) O software de Gestão e Fiscalização do Espaço Territorial Municipal e de Gestão do Valor Adicionado Fiscal - VAF3, deverá ser executado pelo usuário final em sistema operacional Windows XP/Server ou acima.

4) O software deve funcionar em rede TCP/IP.

5) Deverá possibilitar a organização das informações constantes das colunas de forma crescente ou decrescente, a fim de facilitar a localização dos dados.

6) Deverá possibilitar ao usuário final, ocultar ou exibir colunas da tabela de apresentação dos dados, para facilitar as análises, localização de dados e composição de relatórios.

7) Deverá garantir que todas as funcionalidades possam ser operadas pelo usuário final sem a necessidade de intervenção de suporte técnico.

8) Toda e qualquer mensagem ou tela dos módulos que compõem o sistema de Informações, deverão ser exibidas em idioma português.

9) O software ofertado deverá possibilitar a importação de feições ou conjunto de feições selecionadas, em formato de mercado shape file, kml.

10) O software ofertado deverá possuir controle de acesso através de autenticação de usuário (login e senha).

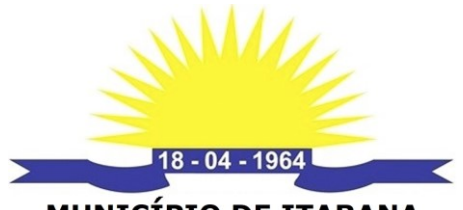

11) Controle de acesso ao sistema através do uso de login e senhas (autenticação do usuário).

12) Possibilitar ocultar ou exibir cada coluna da tabela de apresentação dos dados, para facilitar a visualização dos dados e a impressão dos relatórios gerados pelo sistema.

13) Possibilitar a utilização de filtros para cada coluna da tabela, sendo utilizadas para textos as lógicas: "Contém" e "não contém", "igual" e "diferente de". para os números: "maior do que", "menor do que", "está entre" e "não está entre", "igual a" e "diferente de" e, para as datas, as lógicas: "maior do que", "menor do que", "está entre" e "não está entre", "é nulo" e "não é nulo".

14) O sistema deve garantir que todas as suas funcionalidades possam ser operadas pelos usuários, sem necessidade de intervenção de suporte técnico.

15) Possibilidade de importação do arquivo do tipo SHAPE e KML do cadastro ambiental rural.

16) Possibilitar a inserção de coordenadas geográficas para formação de pontos, linhas e polígonos que defina áreas produtivas e qual o tipo de cultura.

17) Possibilidade de link de imagens orbitais com as coordenadas das propriedades rurais.

18) Armazenamento de documentos digitalizados.

19) Possibilitar o cadastro e compartilhar as coordenadas geográficas em pontos, linhas e polígono e o conjuntos de tipos de dados georeferenciados.

*20) Módulo de Controle da Produção Agrícola:*

21) Módulo de Controle da produção agrícola do município.

22) Integração para transmissão das notas fiscais de produtor rural com o sistema SICOP da Secretaria da Fazenda do Estado do Espírito Santo.

23) Controle do processo de inscrição estadual, alteração e baixa do produtor rural junto a Secretaria da Fazenda inclusive com a Emissão e impressão dos formulários FACA, FAS e AIDF.

24) Transmissão das Notas Fiscais Produtores Rurais e Pescadores a Secretaria da Receita Estadual por meio de envios arquivos ao Sistema SICOP.

25) Possibilitar o envio das notas fiscais entregue pelos produtores fora ano calendário no período disponibilizado pela SEFAZ-ES para apresentação dos recursos de acordo com a legislação em vigor.

26) Possibilitar o controle dos processos de inscrição estadual, alteração e Baixa dos produtores e pescadores do município.

27) Manter cadastro atualizado dos produtores e pescadores do município para planejamento das políticas públicas municipais.

28) Geração de Gráfico com a produção rural vendida no Município em um determinado período por cada Localidade do município.

29) Geração de Gráfico da produção de cada produto do Município em um determinado período.

30) Geração de Gráfico da Produção de cada produto em reais, em um distrito do município, em um determinado período.

31) Geração de Gráfico da Produção Rural do Município em um determinado período em cada Distrito.

32) As Informações de quantas pessoas moram em cada propriedade, nome de cada uma e qual é o vínculo dela com a propriedade.

33) Geração do histórico da propriedade contendo os dados da propriedade, pessoas vinculadas, atividades da propriedade, resumo da produção agrícola, serviços realizados.

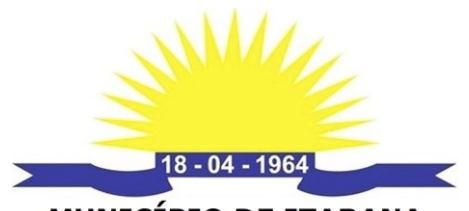

34) Relatório de quantas propriedades tem em uma localidade e em um distrito.

35) Possibilidade de simular projeção, Exemplo: De acordo com a produção agrícola de cada produtor, quantas horas de retro escavadeira (ou outros serviços) seria necessário para atender cada comunidade e do município.

36) O Sistema deve integrar-se ao software Google Earth, possibilitando assim a identificação das propriedades rurais em mapa, através da importação do arquivo SHP do cadastro ambiental rural. Dessa maneira é possível realizar o acompanhamento das propriedades rurais que têm atividades agrícolas e não estão emitindo nota fiscal.

37) Ao selecionar uma propriedade no software, que seja exibida sua localização em um mapa e ao selecionar a referência da propriedade no mapa, que seja exibida seu faturamento anual nos últimos anos.

38) Gerar gráfico com a produção rural vendida no Município em um determinado período por cada localidade do município.

39) Gerar o histórico da propriedade contendo os dados da propriedade, pessoas vinculadas, atividades da propriedade, resumo da produção agrícola, serviços realizados.

# **IV – CARACTERÍSTICAS GERAIS DOS MÓDULOS DO SOFTWARE**

1) Módulo de Gestão de Atendimentos as pessoas vinculadas às propriedades rurais do Município.

2) Módulo de Controle da produção agrícola do Município.

3) Integração para transmissão das notas fiscais de produtor rural com o sistema SICOP da Secretaria da Fazenda do Estado do Espírito Santo.

4) Controle do processo de inscrição estadual, alteração e baixa do produtor rural junto a Secretaria da Fazenda, inclusive com a Emissão dos formulários FACA, FAS e AIDF.

5) Funcionar na plataforma Windows (XP, 7, 8 ou 10).

6) Todos os módulos devem permitir o cadastro, alteração e exclusão de acordo com o perfil do usuário.

7) Controle de acesso ao sistema através do uso de login e senhas (autenticação do usuário).

8) Apresentar os dados dos serviços, atendimentos, produtores, propriedades, localidades e empresas em tabelas (linhas e colunas), sendo que cada coluna deverá possibilitar a visualização das informações por ordem crescente ou decrescente, a fim de facilitar a localização dos dados.

9) Possibilitar ocultar ou exibir cada coluna da tabela de apresentação dos dados, para facilitar a visualização dos dados e a impressão dos relatórios gerados pelo sistema.

10) Possibilitar a utilização de filtros para cada coluna da tabela, sendo utilizadas para textos as lógicas: "Contém" e "não contém", "igual" e "diferente de"; para os números: "maior do que", "menor do que", "está entre" e "não está entre", "igual a" e "diferente de" e, para as datas, as lógicas: "maior do que", "menor do que", "está entre" e "não está entre", "é nulo" e "não é nulo".

11) O sistema deverá permitir ao usuário a inclusão, alteração e exclusão dos dados referentes aos cadastros de serviços, atendimentos, produtores, propriedades, localidades e empresas, de acordo com suas permissões de acesso.

12) O sistema deve garantir que todas as suas funcionalidades possam ser operadas pelos usuários, sem necessidade de intervenção de suporte técnico.

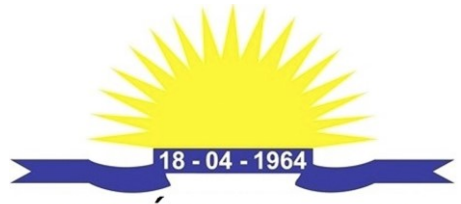

# **V – O SISTEMA DEVERÁ GERAR OS SEGUINTES RESULTADOS**

1) Gestão de atendimentos:

2) Acesso aos dados.

3) Todos os módulos devem permitir o cadastro, alteração e exclusão de acordo com o perfil do usuário, controle de acesso ao sistema através do uso de login e senhas (autenticação do usuário).

4) O acesso aos dados de acordo com perfil do usuário.

5) O acesso aos dados de acordo com perfil do departamento.

6) O acesso aos dados de acordo com perfil da Secretaria.

7) O acesso aos dados de acordo com perfil do Administrador.

8) Relatório de utilização do sistema para cada usuário, contendo a data, a hora e as operações realizadas pelo mesmo.

9) Configuração do software pelos usuários.

10) Possibilitar o usuário administrador a criar campos no cadastro de serviços e nas características do local ou pessoa que receberão os serviços prestados.

11) Os campos dos serviços poderão ser de números inteiros ou decimais; datas, textos, fórmulas aritméticas com números e datas.

12) Cada Serviço deve possibilitar a emissão de pelo menos um documento com os dados dos serviços que foram incluídos.

13) A demanda é necessária, pois cada serviço prestado tem características diferentes e elas devem ser registradas. Além disso, possibilita a otimização dos serviços melhorando a qualidade e agilidade do serviço prestado pelo servidor do Município, assegurando que os serviços sejam registrados.

14) Possibilitar uma gestão integrada das diversas secretarias que prestam serviços aos munícipes.

15) Armazenamento de documentos digitalizados.

16) Possibilitar o arquivamento dos documentos digitalizados em cada atendimento ou serviço realizado.

17) Possibilitar o arquivamento dos documentos digitalizados no cadastro do empreendimento ou no local de atendimento foi realizado.

18) Possibilitar o cadastro e compartilhar as coordenadas geográficas em pontos, linhas e polígono e os conjuntos de tipos de dados georeferenciados.

19) Compartilhar as coordenadas geográficas do plano diretor municipal com suas respectivas características, facilitando a liberação de autorizações.

20) Possibilitar e compartilhar as coordenadas geográficas das rotas do transporte escolar da zona urbana e rural do Município com suas respectivas características, facilitando a planejamento e eficiência do transporte escolar gerenciado pelo Município.

21) Possibilidade de compartilhar os dados georeferenciados do Cadastro imobiliário urbano e rural do município para controle de avaliação do ITBI.

22) Possibilidade de compartilhar os cadastros da infraestrutura e patrimônio Imobiliário do Município. (Ex. Pontes, estradas, bueiros, principalmente no interior do Município).

23) Gestão dos serviços internos de cada departamento ou secretária.

24) Os Serviços podem ser gerenciados de acordo com o trâmite interno da secretária ou departamentos.

25) Possibilitar o agendamento dos serviços.

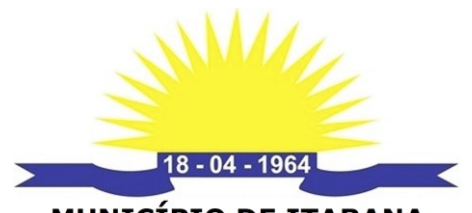

26) Possibilitar o acompanhamento dos status de serviços de acordo com a necessidade de cada local de atendimento.

27) Possibilitar o controle do prazo de vencimento de cada serviço realizado pelo Município.

28) Possibilitar a emissão de documento para cada tipo de serviço solicitado, podendo ser:

29) Ordem de serviço.

30) Notificações.

31) Autorização.

32) Controle financeiro dos serviços prestados e cobrados pelo Município integrado aos atendimentos:

33) Emissão de boletos bancários com e sem registros.

34) Leitura de arquivo de retorno do banco.

35) Títulos em aberto devem ficar destacados.

36) Possibilitar a emissão de relatórios:

37) Relatório com quantos atendimentos foi realizado em um determinado período, possibilitando o filtro por tipo de serviço e por propriedade.

38) Relatório com quais pessoas, propriedades, distritos e localidades foram mais atendidas pela Secretaria de Agricultura e Meio Ambiente em um determinado período.

39) Relatório de quantos pedidos foram realizados em um determinado período e quantos foram finalizados.

40) Relatórios de quantos pedidos foram solicitados e que tem mais de 60 dias que não foram finalizados.

41) Relatório de quantos dias faltam para o serviço ser executado de acordo com data do dia e a data prevista.

42) Relatório com a quantidade de serviços realizados acima da data prevista de no mês.

43) Relatório com a quantidade de atendimentos rejeitados no período.

44) Relatório com a quantidade de horas de máquinas trabalhadas em determinado período.

45) Relatório de atendimentos realizados por técnicos agrícolas e veterinários em cada propriedade, localidade e distrito.

46) Relatório de quantidade de doações em cada propriedade: Exemplo: Alevinos, Mudas, Sementes, Bloco de Produtor.

47) Relatório de quantidade de hectares para cada atividade do Município.

48) Emissão de relatório que apresenta as seguintes informações: Quais e quantas são as comunidades pertences a um distrito do Município.

49) Transmissão das Notas Fiscais Produtores Rurais e Pescadores a Secretaria da Receita Estadual por meio de envios arquivos ao Sistema SICOP.

50) Possibilitar os envios das notas fiscais entregue pelos produtores fora ano calendário no período disponibilizado pela SEFAZ-ES para apresentação dos recursos de acordo com a legislação em vigor.

51) Controle de processos para a organização dos atendimentos do NAC - Núcleo Atendimento ao Contribuinte.

52) Possibilitar o controle dos processos de inscrição estadual, alteração e baixa dos produtores e pescadores do Município.

53) Facilitar a impressão dos documentos rotineiros do Núcleo Atendimento ao Contribuinte como FACA, FAS, AIDF e Requerimentos.

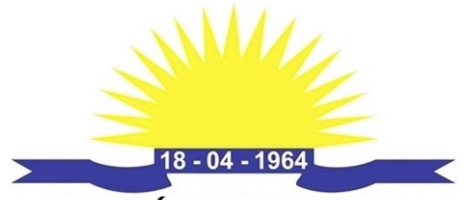

54) Manter cadastro atualizado dos produtores e pescadores do Município para planejamento das políticas públicas municipais.

55) Registro dos serviços prestados pelo NAC aos produtores e pescadores do Município. 56) Gestão de controle da Produção Agrícola.

57) Geração de Gráfico com a produção rural vendida no Município em um determinado período por cada localidade do Município.

58) Geração de Gráfico da produção de cada produto do Município em um determinado período.

59) Geração de Gráfico da Produção de cada produto em reais, em um distrito do Município, em um determinado período.

60) Geração de Gráfico da Produção Rural do Município em um determinado período em cada Distrito.

61) Geração de Gráfico com o número de atendimentos nos seguintes estados: solicitado, aprovado, rejeitado, em andamento e finalizado.

62) Ao selecionar uma propriedade no software, que seja exibida sua localização em um mapa.

63) Ao selecionar a referência da propriedade no mapa, que seja exibida seu faturamento anual nos últimos anos.

64) As Informações de quantas pessoas moram em cada propriedade, nome de cada uma e qual é o vínculo dela com a propriedade.

65) Controle dos diferentes tipos de cultivo e da área cultivada de cada propriedade.

66) Relatório com quais propriedades que possuem mais de um determinado número de pessoas vinculadas.

67) Relatório com quais propriedades que tem menos de X recursos (infra-estrutura).

68) Relatório com quais propriedades de uma comunidade possuem irrigação.

69) Geração do histórico da propriedade contendo os dados da propriedade, pessoas vinculadas, atividades da propriedade, resumo da produção agrícola, serviços realizados.

70) Relatório de quantas propriedades tem em uma localidade e em um distrito.

71) Possibilidade de simular projeção, Exemplo: De acordo com a produção agrícola de cada produtor, quantas horas de retro escavadeira (ou outros serviços) seriam necessárias para atender cada comunidade e do Município.

# **VI – DA QUALIFICAÇÃO TÉCNICA**

1) Atestado(s) de Capacidade Técnica, fornecido por pessoa jurídica de direito público ou privado, declarando ter a empresa licitante fornecido objeto pertinente e compatível em características, quantidades e prazos com objeto desta licitação, de forma satisfatória, a fim de comprovar que a licitante, através dos seus responsáveis técnicos, tenha executado e/ou executando serviços de características técnicas similares ou superiores às do objeto da presente licitação, cujas parcelas de maior relevância técnica e de valores significativos são as seguintes:

2) Atestado(s)/certidão(ões)/declaração(ões), fornecido(s) por pessoa(s) jurídica(s) de direito público ou privado, comprovando ter o contratante fornecido de forma satisfatória, objeto da presente licitação;

3) Declaração da firma licitante que é proprietária do sistema ofertado, ou possui autorização para comercialização do respectivo sistema, podendo assim fazer atualizações evolutivas, caso seja necessário.

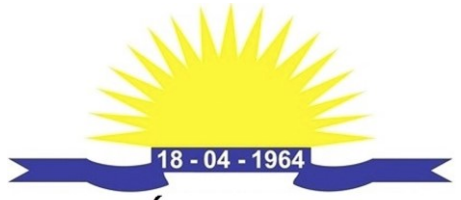

4) A empresa com melhor classificação no processo de licitação deverá fazer a apresentação das funcionalidades do sistema de acordo com o termo de referência, à comissão de avaliação. Caso a empresa seja desclassificada por não atender as funcionalidades, será convocada a próxima empresa melhor classificada, para apresentação do sistema.

# **VII – OBRIGAÇÕES DA CONTRATADA**

1) Efetuar a entrega do software, em perfeitas condições de uso, conforme as especificações técnicas exigidas e a proposta apresentada.

2) Fornecer o software original de instalação em mídia, manuais de instalação e operação, assim como do seu uso e todas as suas funcionalidades, e demais documentações originais do fabricante.

3) Prestar todos os esclarecimentos técnicos que lhe forem solicitados pela contratante, relacionados com as características e funcionamento do software cotado.

4) Preservar o domínio, não divulgar nem permitir a divulgação, sob qualquer hipótese, das informações a que venha a ter acesso em decorrência dos serviços realizados, sob pena de responsabilidade civil e/ou criminal.

5) Cumprir, às suas próprias expensas, todas as cláusulas contratuais que definam suas obrigações.

6) Arcar com todas as despesas, diretas ou indiretas, decorrentes do fornecimento do software, sem qualquer ônus ao contratante.

7) Responder por danos materiais ou físicos, causados por seus empregados ou prepostos, diretamente à contratante ou a terceiros, decorrentes de sua culpa ou dolo.

8) A empresa contratada deverá treinar a equipe da contratante, abrangendo o nível técnico e usuários.

9) O atendimento a solicitação de suporte deverá ser realizado por um atendente apto a prover o devido suporte ao sistema, com relação ao problema relatado, ou redirecionar o atendimento a quem o faça.

10) A contratada deverá estar apta a acessar remotamente o sistema do cliente de forma a poder solucionar possíveis problemas.

11) A contratada deverá realizar visitas técnicas de no mínimo 01(uma) vez a cada 30 dias para atendimento aos serviços contratados, sob pena de descumprimento contratual e desconto em Nota Fiscal.

12) Deverá ser garantida a constante evolução do software proposto, por meio de manutenção preventiva, ou seja, aquela que antecede o problema, por meio de atualização de versões.

# **VIII – OBRIGAÇÕES DA CONTRATANTE**

1) Receber o produto, testá-lo e aprová-lo quando atender o objeto contratado.

2) Efetuar o pagamento nas condições e preços pactuados, após o atesto da execução do serviço pelo fiscal do contrato.

3) Notificar a contratada, por escrito, sobre imperfeições, falhas ou irregularidades constatadas no sistema, para que sejam adotadas as medidas corretivas necessárias.

4) Documentar as ocorrências.

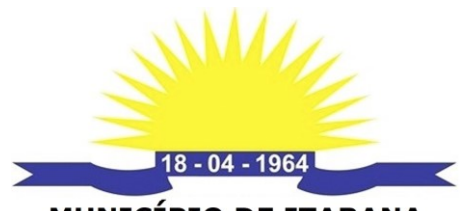

**MUNICÍPIO DE ITARANA** Estado do Espírito Santo

**Poder Executivo** 

5) Permitir o acesso dos empregados da Contratada, devidamente identificados, para execução dos serviços.

6) Indicar as áreas em que os serviços serão executados.

7) Prestar as informações e os esclarecimentos que venham a ser solicitados pela Contratada.

# **IX – DA METODOLOGIA**

1) Na assinatura do contrato a empresa vencedora deverá:

2) Apresentar sua metodologia de gerencia de projetos a ser adotada para a implantação do software, contemplando a identificação das fases, etapas, atividades e tarefas que considere pertinente ao objeto desta licitação.

3) Descrever seu plano de trabalho e cada fase da metodologia, possibilitando ganho de produtividade nos trabalhos de implantação.

4) Todas as atividades componentes das metodologias a serem adotadas devem ser descritas em língua portuguesa, assim como todos os demais elementos.

# **X - DO TREINAMENTO**

1) A contratada deverá apresentar o Plano de Treinamento para a Equipe da Contratante.

2) Deverá apresentar o Plano de Treinamento abrangendo os níveis técnico e gerencial.

3) Os Planos de Treinamento devem conter os seguintes requisitos mínimos:

4) Nome e objetivo de cada módulo de treinamento;

5) Público alvo.

6) Conteúdo programático.

7) Conjunto de material a ser distribuído em cada treinamento, incluindo apostilas, documentação técnica, etc.

8) Carga horária de cada módulo do treinamento (não inferior a 06 horas por módulo/ turma).

9) Processo de avaliação de aprendizado.

10) Recursos utilizados no processo de treinamento (equipamentos, softwares, filmes, slides, livros, fotos, etc.).

# **XI - DO SUPORTE**

1) As solicitações de atendimento por parte da Contratante deverão ser protocoladas junto à Contratada, contendo a data e hora da solicitação, a descrição do problema, o nível de prioridade para o atendimento desta solicitação e uma numeração de controle. Para cada problema uma única solicitação deverá ser protocolada, com possibilidade de utilização de formulários via browser na internet.

2) Deverá ser garantido o atendimento, em português, para pedidos de suporte no horário das 07:00 h às 17:00 h, de segundas às sextas-feiras.

3) No caso de parada de sistema produtivo o atendimento de suporte deverá estar garantido nas 24 horas do dia.

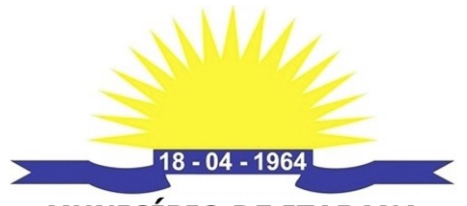

4) O atendimento a solicitação do suporte deverá ser realizado por um atendente apto a prover o devido suporte ao sistema, com relação ao problema relatado, ou redirecionar o atendimento a quem o faça.

5) A Contratada deverá estar apta a acessar remotamente o sistema do cliente de forma a poder verificar condições de erros que não possam ser reproduzidas em ambientes internos da empresa fornecedora do sistema.

6) Ferramentas que possibilitem a monitoração e correção, se necessário, do desempenho, em termos de utilização e tempos de resposta para os usuários do sistema, deverão fazer parte do contrato de manutenção e suporte.

7) A segurança dos arquivos relacionados com o Software é de responsabilidade de quem opera o Software. A Contratada não será responsabilizada por erros decorrentes de negligência, imprudência ou imperícia do Contratante, de seus servidores ou de prepostos na sua utilização, assim como problemas provenientes de "caso fortuito" ou "força maior", contemplados pelo art. 393 do Novo Código Civil Brasileiro. A má utilização das técnicas operacionais de trabalho, como operações indevidas de "BACKUPS" (anormalidade nos meios magnéticos - utilização de mídias defeituosas), ou que possam gerar resultados equivocados, ou, ainda, danos causados por "vírus" de computador, são de exclusiva responsabilidade do Contratante.

8) A Contratada deverá preservar os dados e arquivos gerados nos sistemas, não divulgar, nem permitir a divulgação, sob qualquer hipótese, das informações a que venha a ter acesso em decorrência dos serviços realizados, sob pena de responsabilidade civil e/ou criminal.

# **XII – CRONOGRAMA FÍSICO E FINANCEIRO**

1) O software, objeto deste procedimento licitatório, deverá ser instalado, conforme as necessidades, nos locais indicados, mediante ordem de serviço expedida pelo setor competente, em até 10 (dez) dias úteis.

2) O pagamento será realizado mensalmente, conforme ateste do fiscal do contrato, mediante a apresentação de documentos fiscais hábeis, sem emendas ou rasuras.

3) Ocorrendo erros na apresentação dos documentos fiscais, os mesmos serão devolvidos à contratada para correção, ficando estabelecido que o prazo para pagamento será contado a partir da data de apresentação da nova fatura, devidamente corrigida.

# **XIII – ACEITAÇÃO DO OBJETO**

1) Não será aceito software em desacordo com as especificações constantes no presente Termo de Referência.

# **XIV – DA MANUTENÇÃO**

1) A Contratada deverá disponibilizar as atualizações de versões do software licitado, assim como a correção, eletrônica e/ou manual, de erros/falhas de programação das versões em uso para garantir a operacionalidade dos mesmos nas funcionalidades descritas anteriormente, mantendo as parametrizações e customizações já efetuadas.

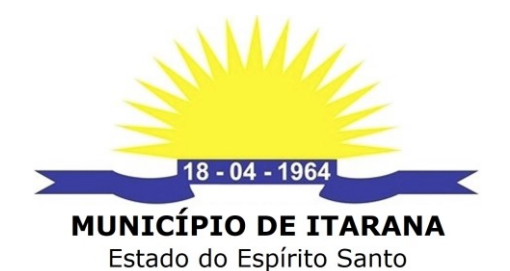

**Poder Executivo** 

#### **XV – NOMEAÇÃO DE FISCAL E GESTOR DO CONTRATO**

1) O fiscal do contrato será a Servidora Luciana Estela Erler Pereira, cargo de auxiliar administrativo, matrícula n.º 004079, sendo o seu substituto nas ausências e nos impedimentos eventuais e regulamentares, o Servidor Flávio Luis Dominicini, cargo de fiscal de postura, matrícula n.º 003837.

2) O Gestor do contrato será o Secretário Municipal de Administração e Finanças.

#### **XVI – PRAZO DE EXECUÇÃO**

1) O prazo de vigência do contrato será de 12 (doze) meses, contados a partir do primeiro dia útil subsequente ao da data de publicação, podendo ser prorrogado por iguais e sucessivos períodos, conforme estabelecido na Lei n.º 8.666/93.

#### **XVII – FONTE DE RECURSO**

**Fonte de recurso:** Indefinida.

#### **XVIII – ELABORADO POR**

**Patrick Cancian** *Agente Administrativo*

#### **XIX – AUTORIZADO POR**

**Roselene Monteiro Zanetti**

*Secretária Municipal de Administração e Finanças*

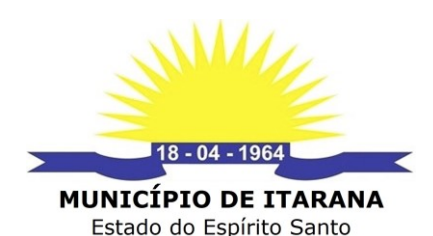

# **CONTRATO N° \_\_\_\_\_\_/2021**

**Poder Executivo** 

#### **PREGÃO ELETRÔNICO Nº 056/2021**

Processo n° 005471/2021 de 19 de novembro de 2021 Origem: Secretaria Municipal de Administração e Finanças - SEMAF

O **MUNICÍPIO DE ITARANA**, ESTADO DO ESPÍRITO SANTO, pessoa jurídica de direito público interno, com sede à Rua Elias Estevão Colnago, nº 65, Itarana/ES, CEP 29.620- 000, inscrito no CNPJ sob o nº 27.104.363/0001-23, neste ato representado por seu Exmo. Prefeito Municipal, senhor **Vander Patrício**, brasileiro, casado, residente na Rua Valentin De Martin, 409, Centro, Cep 29.620-000, portador do CPF n° 096.803.847-64 e RG n° 1.858.186-SSP/ES, doravante denominado **CONTRATANTE** e, de outro lado, a empresa\_\_\_\_\_\_\_\_\_\_\_\_\_\_\_, CNPJ Nº \_\_\_\_\_\_\_\_\_\_\_\_\_, estabelecida na \_\_\_\_\_\_\_\_\_\_\_\_\_\_\_\_\_\_\_, neste ato representada por \_\_\_\_\_\_\_\_\_\_\_\_, CPF  $n^{\circ}$   $\equiv$  CI  $n^{\circ}$  doravante denominada **CONTRATADA**, resolvem firmar o presente contrato conforme Processos e Pregão supra referidos, tudo de acordo com a Lei nº 10.520/2002, subsidiariamente a Lei nº 8.666/1993, que se regerá mediante as Cláusulas e condições que subseguem:

# **CLÁUSULA PRIMEIRA - DO OBJETO**

1.1 - Contratação de empresa especializada para disponibilizar 04 (quatro) licenças de uso de software para gerenciamento e controle da produção agrícola e dos atendimentos realizados pelo Município de Itarana, por meio da Secretaria Municipal de Agricultura e Meio Ambiente e pelo NAC – Núcleo de Atendimento ao Contribuinte, englobando a cessão do direito de uso, implantação, treinamento e orientação técnica enquanto for necessário para plena utilização do sistema, conversão de dados, atualizações que garantam as alterações legais, corretivas e evolutivas, através de suporte técnico por chat, acesso remoto, e-mail, telefone e presencial, de acordo com as especificações e quantitativos constantes no Anexo I deste CONTRATO.

#### **CLÁUSULA SEGUNDA - VINCULAÇÃO AO PROCESSO ADMINISTRATIVO**

2.1 - O presente contrato subordina-se às legislações supracitadas, bem como a todos os atos constantes do processo administrativo já referenciado, inclusive a Proposta de Preços formulada pela própria contratada que passam a fazer parte integrante deste contrato como se transcrito estivesse para todos os fins de direito.

#### **CLÁUSULA TERCEIRA - DO PREÇO**

3.1 - O valor global do presente contrato é estimado em R\$ \_\_\_\_\_\_\_\_ (\_\_\_\_\_\_\_\_\_\_), de acordo com a proposta vencedora, ora Contratada.

3.2 - No preço contratado estão inclusos todos os custos diretos e indiretos inerentes ao fornecimento dos materiais tais como, despesas administrativas, salários, contribuições sociais, embalagens, transportes, cargas, descargas, seguros, impostos, bem como quaisquer outros tributos de natureza fiscal, parafiscal, nacional ou internacional, observadas com as condições estabelecidas neste CONTRATO.

#### **CLÁUSULA QUARTA - DA VIGÊNCIA**

4.1 - O prazo de vigência do contrato será de 12 (doze) meses, , contados a partir do primeiro dia útil subsequente ao da publicação do seu extrato na imprensa oficial, podendo ser prorrogado por iguais e sucessivos períodos, nos termos da Lei 8666/93.

#### **CLÁUSULA QUINTA - DAS CONDIÇÕES DE PAGAMENTO**

5.1 - Os softwares/ módulos, objeto deste procedimento licitatório, deverão ser instalados,

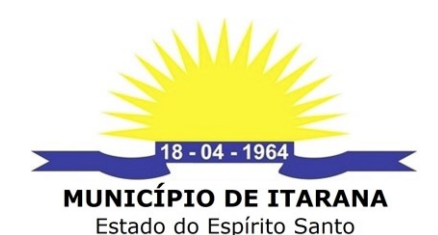

conforme as necessidades das Secretarias Municipais, nos locais indicados, mediante

**Poder Executivo** 

ordem de serviço expedida pelo setor competente, em até 10 (dez) dias úteis. 5.2 - O pagamento será realizado mensalmente, conforme ateste do fiscal do contrato, mediante a apresentação de documentos fiscais hábeis, sem emendas ou rasuras.

5.3 - Ocorrendo erros na apresentação dos documentos fiscais, os mesmos serão devolvidos à contratada para correção, ficando estabelecido que o prazo para pagamento será contado a partir da data de apresentação da nova fatura, devidamente corrigida.

#### **CLÁUSULA SEXTA - DOS RECURSOS ORÇAMENTÁRIOS**

6.1 - As despesas decorrentes da presente contratação correrão pelas seguintes dotações orçamentárias:

**a)** 040001.0412900022.091 – 33904000000 – Serviços de tecnologia da informação e comunicação;

#### **CLÁUSULA SÉTIMA - DAS CONDIÇÕES DE RECEBIMENTO E EXECUÇÃO DO OBJETO, TREINAMENTO, SUPORTE E MANUTENÇÃO 7.1 – ESPECIFICAÇÃO DO OBJETO**

- I. Das características técnicas:
- *II. Módulo Administrativo:*
- III. O software de Gestão e Fiscalização do Espaço Territorial Municipal e de Gestão do Valor Adicionado Fiscal - VAF3, deverá ser executado pelo usuário final em sistema operacional Windows XP/Server ou acima.
- IV. O software deve funcionar em rede TCP/IP.
- V. Deverá possibilitar a organização das informações constantes das colunas de forma crescente ou decrescente, a fim de facilitar a localização dos dados.
- VI. Deverá possibilitar ao usuário final, ocultar ou exibir colunas da tabela de apresentação dos dados, para facilitar as análises, localização de dados e composição de relatórios.
- VII. Deverá garantir que todas as funcionalidades possam ser operadas pelo usuário final sem a necessidade de intervenção de suporte técnico.
- VIII. Toda e qualquer mensagem ou tela dos módulos que compõem o sistema de Informações, deverão ser exibidas em idioma português.
	- IX. O software ofertado deverá possibilitar a importação de feições ou conjunto de feições selecionadas, em formato de mercado shape file, kml.
	- X. O software ofertado deverá possuir controle de acesso através de autenticação de usuário (login e senha).
	- XI. Controle de acesso ao sistema através do uso de login e senhas (autenticação do usuário).
- XII. Possibilitar ocultar ou exibir cada coluna da tabela de apresentação dos dados, para facilitar a visualização dos dados e a impressão dos relatórios gerados pelo sistema.
- XIII. Possibilitar a utilização de filtros para cada coluna da tabela, sendo utilizadas para textos as lógicas: "Contém" e "não contém", "igual" e "diferente de". para os números: "maior do que", "menor do que", "está entre" e "não está entre", "igual a" e "diferente de" e, para as datas, as lógicas: "maior do que", "menor do que", "está entre" e "não está entre", "é nulo" e "não é nulo".
- XIV. O sistema deve garantir que todas as suas funcionalidades possam ser operadas pelos usuários, sem necessidade de intervenção de suporte técnico.
- XV. Possibilidade de importação do arquivo do tipo SHAPE e KML do cadastro ambiental rural.

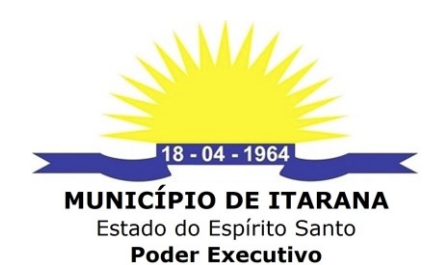

- 
- XVI. Possibilitar a inserção de coordenadas geográficas para formação de pontos, linhas e polígonos que defina áreas produtivas e qual o tipo de cultura.
- XVII. Possibilidade de link de imagens orbitais com as coordenadas das propriedades rurais.
- XVIII. Armazenamento de documentos digitalizados.
	- XIX. Possibilitar o cadastro e compartilhar as coordenadas geográficas em pontos, linhas e polígono e o conjuntos de tipos de dados georeferenciados.
	- *XX. Módulo de Controle da Produção Agrícola:*
	- XXI. Módulo de Controle da produção agrícola do município.
- XXII. Integração para transmissão das notas fiscais de produtor rural com o sistema SICOP da Secretaria da Fazenda do Estado do Espírito Santo.
- XXIII. Controle do processo de inscrição estadual, alteração e baixa do produtor rural junto a Secretaria da Fazenda inclusive com a Emissão e impressão dos formulários FACA, FAS e AIDF.
- XXIV. Transmissão das Notas Fiscais Produtores Rurais e Pescadores a Secretaria da Receita Estadual por meio de envios arquivos ao Sistema SICOP.
- XXV. Possibilitar o envio das notas fiscais entregue pelos produtores fora ano calendário no período disponibilizado pela SEFAZ-ES para apresentação dos recursos de acordo com a legislação em vigor.
- XXVI. Possibilitar o controle dos processos de inscrição estadual, alteração e Baixa dos produtores e pescadores do município.
- XXVII. Manter cadastro atualizado dos produtores e pescadores do município para planejamento das políticas públicas municipais.
- XXVIII. Geração de Gráfico com a produção rural vendida no Município em um determinado período por cada Localidade do município.
	- XXIX. Geração de Gráfico da produção de cada produto do Município em um determinado período.
	- XXX. Geração de Gráfico da Produção de cada produto em reais, em um distrito do município, em um determinado período.
	- XXXI. Geração de Gráfico da Produção Rural do Município em um determinado período em cada Distrito.
- XXXII. As Informações de quantas pessoas moram em cada propriedade, nome de cada uma e qual é o vínculo dela com a propriedade.
- XXXIII. Geração do histórico da propriedade contendo os dados da propriedade, pessoas vinculadas, atividades da propriedade, resumo da produção agrícola, serviços realizados.
- XXXIV. Relatório de quantas propriedades tem em uma localidade e em um distrito.
- XXXV. Possibilidade de simular projeção, Exemplo: De acordo com a produção agrícola de cada produtor, quantas horas de retro escavadeira (ou outros serviços) seria necessário para atender cada comunidade e do município.
- XXXVI. O Sistema deve integrar-se ao software Google Earth, possibilitando assim a identificação das propriedades rurais em mapa, através da importação do arquivo SHP do cadastro ambiental rural. Dessa maneira é possível realizar o acompanhamento das propriedades rurais que têm atividades agrícolas e não estão emitindo nota fiscal.
- XXXVII. Ao selecionar uma propriedade no software, que seja exibida sua localização em um mapa e ao selecionar a referência da propriedade no mapa, que seja exibida seu faturamento anual nos últimos anos.
- XXXVIII. Gerar gráfico com a produção rural vendida no Município em um determinado período por cada localidade do município.

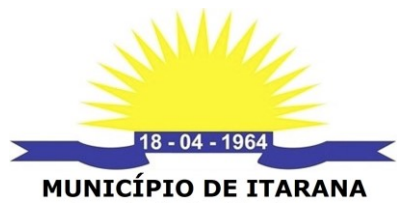

- Estado do Espírito Santo **Poder Executivo**
- XXXIX. Gerar o histórico da propriedade contendo os dados da propriedade, pessoas vinculadas, atividades da propriedade, resumo da produção agrícola, serviços realizados.

# **7.2 - CARACTERÍSTICAS GERAIS DOS MÓDULOS DO SOFTWARE**

- I. Módulo de Gestão de Atendimentos as pessoas vinculadas às propriedades rurais do Município.
- II. Módulo de Controle da produção agrícola do Município.
- III. Integração para transmissão das notas fiscais de produtor rural com o sistema SICOP da Secretaria da Fazenda do Estado do Espírito Santo.
- IV. Controle do processo de inscrição estadual, alteração e baixa do produtor rural junto a Secretaria da Fazenda, inclusive com a Emissão dos formulários FACA, FAS e AIDF.
- V. Funcionar na plataforma Windows (XP, 7, 8 ou 10).
- VI. Todos os módulos devem permitir o cadastro, alteração e exclusão de acordo com o perfil do usuário.
- VII. Controle de acesso ao sistema através do uso de login e senhas (autenticação do usuário).
- VIII. Apresentar os dados dos serviços, atendimentos, produtores, propriedades, localidades e empresas em tabelas (linhas e colunas), sendo que cada coluna deverá possibilitar a visualização das informações por ordem crescente ou decrescente, a fim de facilitar a localização dos dados.
	- IX. Possibilitar ocultar ou exibir cada coluna da tabela de apresentação dos dados, para facilitar a visualização dos dados e a impressão dos relatórios gerados pelo sistema.
	- X. Possibilitar a utilização de filtros para cada coluna da tabela, sendo utilizadas para textos as lógicas: "Contém" e "não contém", "igual" e "diferente de"; para os números: "maior do que", "menor do que", "está entre" e "não está entre", "igual a" e "diferente de" e, para as datas, as lógicas: "maior do que", "menor do que", "está entre" e "não está entre", "é nulo" e "não é nulo".
	- XI. O sistema deverá permitir ao usuário a inclusão, alteração e exclusão dos dados referentes aos cadastros de serviços, atendimentos, produtores, propriedades, localidades e empresas, de acordo com suas permissões de acesso.
- XII. O sistema deve garantir que todas as suas funcionalidades possam ser operadas pelos usuários, sem necessidade de intervenção de suporte técnico.

# **7.3 – DA METODOLOGIA**

- I. Na assinatura do contrato a empresa vencedora deverá:
- II. Apresentar sua metodologia de gerencia de projetos a ser adotada para a implantação do software, contemplando a identificação das fases, etapas, atividades e tarefas que considere pertinente ao objeto desta licitação.
- III. Descrever seu plano de trabalho e cada fase da metodologia, possibilitando ganho de produtividade nos trabalhos de implantação.
- IV. Todas as atividades componentes das metodologias a serem adotadas devem ser descritas em língua portuguesa, assim como todos os demais elementos.

# **7.4 - DO TREINAMENTO**

- I. A contratada deverá apresentar o Plano de Treinamento para a Equipe da Contratante.
- II. Deverá apresentar o Plano de Treinamento abrangendo os níveis técnico e gerencial.
- III. Os Planos de Treinamento devem conter os seguintes requisitos mínimos:
- IV. Nome e objetivo de cada módulo de treinamento;
- V. Público alvo.
- VI. Conteúdo programático.

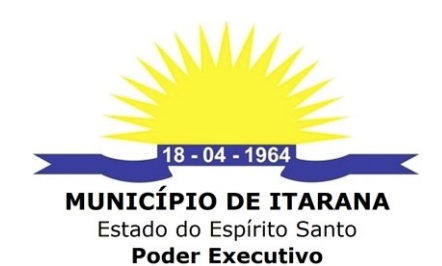

- VII. Conjunto de material a ser distribuído em cada treinamento, incluindo apostilas, documentação técnica, etc.
- VIII. Carga horária de cada módulo do treinamento (não inferior a 06 horas por módulo/ turma).
	- IX. Processo de avaliação de aprendizado.
	- X. Recursos utilizados no processo de treinamento (equipamentos, softwares, filmes, slides, livros, fotos, etc.).

# **7.5 - DO SUPORTE**

- I. As solicitações de atendimento por parte da Contratante deverão ser protocoladas junto à Contratada, contendo a data e hora da solicitação, a descrição do problema, o nível de prioridade para o atendimento desta solicitação e uma numeração de controle. Para cada problema uma única solicitação deverá ser protocolada, com possibilidade de utilização de formulários via browser na internet.
- II. Deverá ser garantido o atendimento, em português, para pedidos de suporte no horário das 07:00 h às 17:00 h, de segundas às sextas-feiras.
- III. No caso de parada de sistema produtivo o atendimento de suporte deverá estar garantido nas 24 horas do dia.
- IV. O atendimento a solicitação do suporte deverá ser realizado por um atendente apto a prover o devido suporte ao sistema, com relação ao problema relatado, ou redirecionar o atendimento a quem o faça.
- V. A Contratada deverá estar apta a acessar remotamente o sistema do cliente de forma a poder verificar condições de erros que não possam ser reproduzidas em ambientes internos da empresa fornecedora do sistema.
- VI. Ferramentas que possibilitem a monitoração e correção, se necessário, do desempenho, em termos de utilização e tempos de resposta para os usuários do sistema, deverão fazer parte do contrato de manutenção e suporte.
- VII. A segurança dos arquivos relacionados com o Software é de responsabilidade de quem opera o Software. A Contratada não será responsabilizada por erros decorrentes de negligência, imprudência ou imperícia do Contratante, de seus servidores ou de prepostos na sua utilização, assim como problemas provenientes de "caso fortuito" ou "força maior", contemplados pelo art. 393 do Novo Código Civil Brasileiro. A má utilização das técnicas operacionais de trabalho, como operações indevidas de "BACKUPS" (anormalidade nos meios magnéticos - utilização de mídias defeituosas), ou que possam gerar resultados equivocados, ou, ainda, danos causados por "vírus" de computador, são de exclusiva responsabilidade do Contratante.
- VIII. A Contratada deverá preservar os dados e arquivos gerados nos sistemas, não divulgar, nem permitir a divulgação, sob qualquer hipótese, das informações a que venha a ter acesso em decorrência dos serviços realizados, sob pena de responsabilidade civil e/ou criminal.

# **7.6 – DA MANUTENÇÃO**

I. A Contratada deverá disponibilizar as atualizações de versões do software licitado, assim como a correção, eletrônica e/ou manual, de erros/falhas de programação das versões em uso para garantir a operacionalidade dos mesmos nas funcionalidades descritas anteriormente, mantendo as parametrizações e customizações já efetuadas.

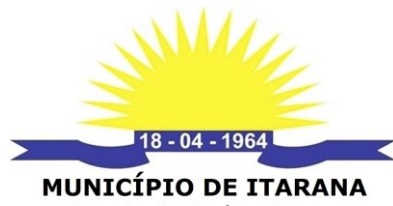

Estado do Espírito Santo **Poder Executivo** 

#### **CLÁUSULA OITAVA – DAS CARACTERÍSTICAS E RESULTADOS**

- 8.1 Das caracteristicas gerais dos módulos:
- XIII. Módulo de Gestão de Atendimentos as pessoas vinculadas às propriedades rurais do Município.
- XIV. Módulo de Controle da produção agrícola do Município.
- XV. Integração para transmissão das notas fiscais de produtor rural com o sistema SICOP da Secretaria da Fazenda do Estado do Espírito Santo.
- XVI. Controle do processo de inscrição estadual, alteração e baixa do produtor rural junto a Secretaria da Fazenda, inclusive com a Emissão dos formulários FACA, FAS e AIDF.
- XVII. Funcionar na plataforma Windows (XP, 7, 8 ou 10).
- XVIII. Todos os módulos devem permitir o cadastro, alteração e exclusão de acordo com o perfil do usuário.
	- XIX. Controle de acesso ao sistema através do uso de login e senhas (autenticação do usuário).
	- XX. Apresentar os dados dos serviços, atendimentos, produtores, propriedades, localidades e empresas em tabelas (linhas e colunas), sendo que cada coluna deverá possibilitar a visualização das informações por ordem crescente ou decrescente, a fim de facilitar a localização dos dados.
	- XXI. Possibilitar ocultar ou exibir cada coluna da tabela de apresentação dos dados, para facilitar a visualização dos dados e a impressão dos relatórios gerados pelo sistema.
- XXII. Possibilitar a utilização de filtros para cada coluna da tabela, sendo utilizadas para textos as lógicas: "Contém" e "não contém", "igual" e "diferente de"; para os números: "maior do que", "menor do que", "está entre" e "não está entre", "igual a" e "diferente de" e, para as datas, as lógicas: "maior do que", "menor do que", "está entre" e "não está entre", "é nulo" e "não é nulo".
- XXIII. O sistema deverá permitir ao usuário a inclusão, alteração e exclusão dos dados referentes aos cadastros de serviços, atendimentos, produtores, propriedades, localidades e empresas, de acordo com suas permissões de acesso.
- XXIV. O sistema deve garantir que todas as suas funcionalidades possam ser operadas pelos usuários, sem necessidade de intervenção de suporte técnico.
- 8.2 Dos resultados:
	- I. Gestão de atendimentos:
	- II. Acesso aos dados.
	- III. Todos os módulos devem permitir o cadastro, alteração e exclusão de acordo com o perfil do usuário, controle de acesso ao sistema através do uso de login e senhas (autenticação do usuário).
	- IV. O acesso aos dados de acordo com perfil do usuário.
	- V. O acesso aos dados de acordo com perfil do departamento.
	- VI. O acesso aos dados de acordo com perfil da Secretaria.
	- VII. O acesso aos dados de acordo com perfil do Administrador.
	- VIII. Relatório de utilização do sistema para cada usuário, contendo a data, a hora e as operações realizadas pelo mesmo.
		- IX. Configuração do software pelos usuários.
		- X. Possibilitar o usuário administrador a criar campos no cadastro de serviços e nas características do local ou pessoa que receberão os serviços prestados.

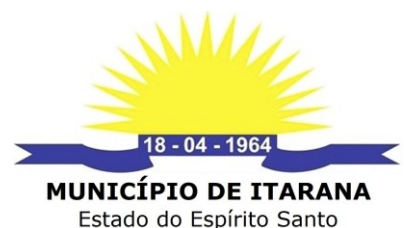

**Poder Executivo** 

- XI. Os campos dos serviços poderão ser de números inteiros ou decimais; datas, textos, fórmulas aritméticas com números e datas.
- XII. Cada Serviço deve possibilitar a emissão de pelo menos um documento com os dados dos serviços que foram incluídos.
- XIII. A demanda é necessária, pois cada serviço prestado tem características diferentes e elas devem ser registradas. Além disso, possibilita a otimização dos serviços melhorando a qualidade e agilidade do serviço prestado pelo servidor do Município, assegurando que os serviços sejam registrados.
- XIV. Possibilitar uma gestão integrada das diversas secretarias que prestam serviços aos munícipes.
- XV. Armazenamento de documentos digitalizados.
- XVI. Possibilitar o arquivamento dos documentos digitalizados em cada atendimento ou serviço realizado.
- XVII. Possibilitar o arquivamento dos documentos digitalizados no cadastro do empreendimento ou no local de atendimento foi realizado.
- XVIII. Possibilitar o cadastro e compartilhar as coordenadas geográficas em pontos, linhas e polígono e os conjuntos de tipos de dados georeferenciados.
	- XIX. Compartilhar as coordenadas geográficas do plano diretor municipal com suas respectivas características, facilitando a liberação de autorizações.
	- XX. Possibilitar e compartilhar as coordenadas geográficas das rotas do transporte escolar da zona urbana e rural do Município com suas respectivas características, facilitando a planejamento e eficiência do transporte escolar gerenciado pelo Município.
	- XXI. Possibilidade de compartilhar os dados georeferenciados do Cadastro imobiliário urbano e rural do município para controle de avaliação do ITBI.
- XXII. Possibilidade de compartilhar os cadastros da infraestrutura e patrimônio Imobiliário do Município. (Ex. Pontes, estradas, bueiros, principalmente no interior do Município).
- XXIII. Gestão dos serviços internos de cada departamento ou secretária.
- XXIV. Os Serviços podem ser gerenciados de acordo com o trâmite interno da secretária ou departamentos.
- XXV. Possibilitar o agendamento dos serviços.
- XXVI. Possibilitar o acompanhamento dos status de serviços de acordo com a necessidade de cada local de atendimento.
- XXVII. Possibilitar o controle do prazo de vencimento de cada serviço realizado pelo Município.
- XXVIII. Possibilitar a emissão de documento para cada tipo de serviço solicitado, podendo ser:
	- XXIX. Ordem de serviço.
	- XXX. Notificações.
	- XXXI. Autorização.
- XXXII. Controle financeiro dos serviços prestados e cobrados pelo Município integrado aos atendimentos:
- XXXIII. Emissão de boletos bancários com e sem registros.
- XXXIV. Leitura de arquivo de retorno do banco.
- XXXV. Títulos em aberto devem ficar destacados.

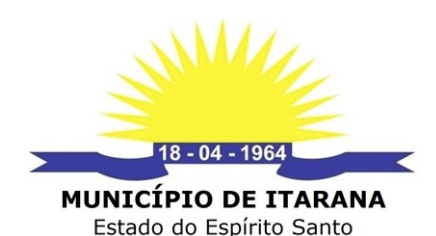

**Poder Executivo** 

XXXVI. Possibilitar a emissão de relatórios:

- XXXVII. Relatório com quantos atendimentos foi realizado em um determinado período, possibilitando o filtro por tipo de serviço e por propriedade.
- XXXVIII. Relatório com quais pessoas, propriedades, distritos e localidades foram mais atendidas pela Secretaria de Agricultura e Meio Ambiente em um determinado período.
	- XXXIX. Relatório de quantos pedidos foram realizados em um determinado período e quantos foram finalizados.
		- XL. Relatórios de quantos pedidos foram solicitados e que tem mais de 60 dias que não foram finalizados.
		- XLI. Relatório de quantos dias faltam para o serviço ser executado de acordo com data do dia e a data prevista.
		- XLII. Relatório com a quantidade de serviços realizados acima da data prevista de no mês.
		- XLIII. Relatório com a quantidade de atendimentos rejeitados no período.
		- XLIV. Relatório com a quantidade de horas de máquinas trabalhadas em determinado período.
		- XLV. Relatório de atendimentos realizados por técnicos agrícolas e veterinários em cada propriedade, localidade e distrito.
		- XLVI. Relatório de quantidade de doações em cada propriedade: Exemplo: Alevinos, Mudas, Sementes, Bloco de Produtor.
	- XLVII. Relatório de quantidade de hectares para cada atividade do Município.
	- XLVIII. Emissão de relatório que apresenta as seguintes informações: Quais e quantas são as comunidades pertences a um distrito do Município.
		- XLIX. Transmissão das Notas Fiscais Produtores Rurais e Pescadores a Secretaria da Receita Estadual por meio de envios arquivos ao Sistema SICOP.
			- L. Possibilitar os envios das notas fiscais entregue pelos produtores fora ano calendário no período disponibilizado pela SEFAZ-ES para apresentação dos recursos de acordo com a legislação em vigor.
			- LI. Controle de processos para a organização dos atendimentos do NAC Núcleo Atendimento ao Contribuinte.
			- LII. Possibilitar o controle dos processos de inscrição estadual, alteração e baixa dos produtores e pescadores do Município.
		- LIII. Facilitar a impressão dos documentos rotineiros do Núcleo Atendimento ao Contribuinte como FACA, FAS, AIDF e Requerimentos.
		- LIV. Manter cadastro atualizado dos produtores e pescadores do Município para planejamento das políticas públicas municipais.
		- LV. Registro dos serviços prestados pelo NAC aos produtores e pescadores do Município.
		- LVI. Gestão de controle da Produção Agrícola.
		- LVII. Geração de Gráfico com a produção rural vendida no Município em um determinado período por cada localidade do Município.
		- LVIII. Geração de Gráfico da produção de cada produto do Município em um determinado período.
			- LIX. Geração de Gráfico da Produção de cada produto em reais, em um distrito do Município, em um determinado período.

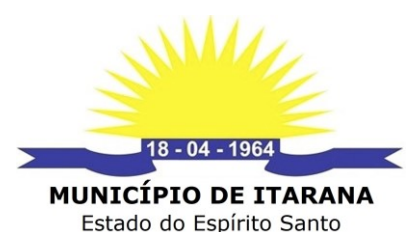

- **Poder Executivo**
- LX. Geração de Gráfico da Produção Rural do Município em um determinado período em cada Distrito.
- LXI. Geração de Gráfico com o número de atendimentos nos seguintes estados: solicitado, aprovado, rejeitado, em andamento e finalizado.
- LXII. Ao selecionar uma propriedade no software, que seja exibida sua localização em um mapa.
- LXIII. Ao selecionar a referência da propriedade no mapa, que seja exibida seu faturamento anual nos últimos anos.
- LXIV. As Informações de quantas pessoas moram em cada propriedade, nome de cada uma e qual é o vínculo dela com a propriedade.
- LXV. Controle dos diferentes tipos de cultivo e da área cultivada de cada propriedade.
- LXVI. Relatório com quais propriedades que possuem mais de um determinado número de pessoas vinculadas.
- LXVII. Relatório com quais propriedades que tem menos de X recursos (infraestrutura).
- LXVIII. Relatório com quais propriedades de uma comunidade possuem irrigação.
	- LXIX. Geração do histórico da propriedade contendo os dados da propriedade, pessoas vinculadas, atividades da propriedade, resumo da produção agrícola, serviços realizados.
	- LXX. Relatório de quantas propriedades tem em uma localidade e em um distrito.
	- LXXI. Possibilidade de simular projeção, Exemplo: De acordo com a produção agrícola de cada produtor, quantas horas de retro escavadeira (ou outros serviços) seriam necessárias para atender cada comunidade e do Município.

#### **CLÁUSULA NONA - DAS OBRIGAÇÕES DA CONTRATADA**

9.1- São Obrigações do Contratada:

- a) Efetuar a entrega do software, em perfeitas condições de uso, conforme as especificações técnicas exigidas e a proposta apresentada.
- b) Fornecer o software original de instalação em mídia, manuais de instalação e operação, assim como do seu uso e todas as suas funcionalidades, e demais documentações originais do fabricante.
- c) Prestar todos os esclarecimentos técnicos que lhe forem solicitados pela contratante, relacionados com as características e funcionamento do software cotado.
- d) Preservar o domínio, não divulgar nem permitir a divulgação, sob qualquer hipótese, das informações a que venha a ter acesso em decorrência dos serviços realizados, sob pena de responsabilidade civil e/ou criminal.
- e) Cumprir, às suas próprias expensas, todas as cláusulas contratuais que definam suas obrigações.
- f) Arcar com todas as despesas, diretas ou indiretas, decorrentes do fornecimento do software, sem qualquer ônus ao contratante.
- g) Responder por danos materiais ou físicos, causados por seus empregados ou prepostos, diretamente à contratante ou a terceiros, decorrentes de sua culpa ou dolo.
- h) A empresa contratada deverá treinar a equipe da contratante, abrangendo o nível técnico e usuários.

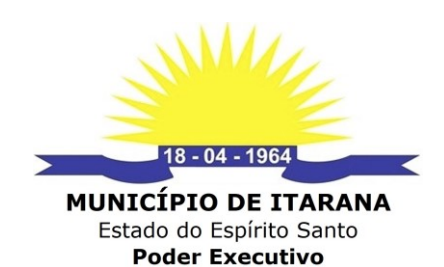

- i) O atendimento a solicitação de suporte deverá ser realizado por um atendente apto a prover o devido suporte ao sistema, com relação ao problema relatado, ou redirecionar o atendimento a quem o faça.
- j) A contratada deverá estar apta a acessar remotamente o sistema do cliente de forma a poder solucionar possíveis problemas.
- k) A contratada deverá realizar visitas técnicas de no mínimo 01(uma) vez a cada 30 dias para atendimento aos serviços contratados, sob pena de descumprimento contratual e desconto em Nota Fiscal.
- l) Deverá ser garantida a constante evolução do software proposto, por meio de manutenção preventiva, ou seja, aquela que antecede o problema, por meio de atualização de versões.

# **CLÁUSULA DÉCIMA - DAS OBRIGAÇÕES DA CONTRATANTE**

10.1- São Obrigações do Contratante:

- a) Receber o produto, testá-lo e aprová-lo quando atender o objeto contratado.
- b) Efetuar o pagamento nas condições e preços pactuados, após o atesto da execução do serviço pelo fiscal do contrato.
- c) Notificar a contratada, por escrito, sobre imperfeições, falhas ou irregularidades constatadas no sistema, para que sejam adotadas as medidas corretivas necessárias.
- d) Documentar as ocorrências.
- e) Permitir o acesso dos empregados da Contratada, devidamente identificados, para execução dos serviços.
- f) Indicar as áreas em que os serviços serão executados.
- Prestar as informações e os esclarecimentos que venham a ser solicitados pela Contratada.

# **CLÁUSULA DÉCIMA PRIMEIRA - DAS SANÇÕES**

11 - No caso de atraso injustificado ou inexecução total ou parcial do compromisso assumido com a Prefeitura Municipal de Itarana/ES, doravante denominado CONTRATANTE, poderão ser aplicadas as seguintes sanções administrativas à CONTRATADA:

a) Advertência, nos casos de pequenos descumprimentos, que não gerem prejuízo para a Prefeitura Municipal de Itarana\ES;

b) multa de 0,33% (trinta e três décimos por cento) por dia de atraso;

c) multa de 10% (dez por cento) pelo descumprimento do Contrato;

d) suspensão para contratar com a Administração Municipal;

e) declaração de inidoneidade para contratar com a Administração Pública.

§ 1º - Antes da aplicação de qualquer das sanções, a CONTRATADA será advertida devendo apresentar defesa em 05(cinco) dias úteis.

a) A CONTRATADA, durante a execução do Contrato, somente poderá receber 03 (três) advertências, quando, então, será declarado o descumprimento do Contrato, com a aplicação das sanções cabíveis. A Administração, porém, poderá considerar rescindido o Contrato mesmo que só tenha ocorrido uma advertência.

b) A advertência, quando seguida de justificativa aceita pela Administração, não será computada para o fim previsto na letra "a" deste parágrafo.

c) A advertência, quando não seguida de justificativa aceita pela Administração, dará ensejo à aplicação das sanções das letras "b" e "e" do caput.

§ 2º - As multas previstas nas letras "b" e "c" do subitem 11. poderão ser aplicadas em conjunto e poderão ser acumuladas com uma das sanções previstas nas letras "d" e "e", do caput (subitem 11.).

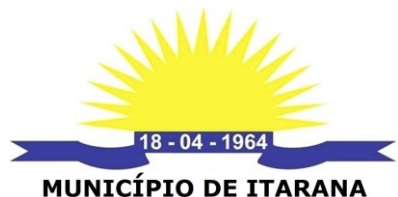

Estado do Espírito Santo **Poder Executivo** 

a) A multa moratória será calculada do momento em que ocorrer o fato gerador e não da advertência, estando limitada a 10% (dez por cento), quando deverá ser rescindido o Contrato e aplicada, também, a multa cominatória de 10% (dez por cento). Poderá a Administração, entretanto, antes de atingido o pré-falado limite, rescindir o Contrato em razão do atraso.

§ 3º - As multas serão calculadas pelo valor total do Contrato, devidamente atualizadas nos termos das cláusulas do ajuste.

§ 4º - Se o descumprimento do Contrato gerar consequências graves, a Administração, poderá, além de rescindir o Contrato, aplicar uma das sanções previstas na letra "d" ou "e" do caput desta cláusula.

§ 5º - Se os danos restringirem-se à Administração, será aplicada a sanção de suspensão pelo prazo de, no máximo, 02 (dois) anos.

§ 6º - Se puderem atingir a Administração Municipal como um todo, será aplicada a sanção de Declaração de Inidoneidade.

§ 7º - A dosagem da sanção e a dimensão do dano serão identificadas pela Secretaria solicitante.

§ 8º - Quando declarada a Inidoneidade da CONTRATADA, a Secretária submeterá sua decisão à Procuradoria Municipal a fim de que, se confirmada, tenha efeito perante a Administração Pública Municipal.

§ 9º - Não confirmada a Declaração de Inidoneidade, será esta considerada como suspensão para contratar com a Administração pelo prazo máximo de lei.

§ 10º - Poderão ser declarados inidôneos ou receberem a sanção de suspensão, acima tratadas, as empresas ou profissionais que, em razão dos contratos regidos pela Lei nº 8.666/93:

a) Tenham sofrido condenação definitiva por praticarem, por meios dolosos, fraude fiscal no recolhimento de quaisquer tributos;

b) Tenham praticado atos ilícitos visando frustrar os objetivos da licitação;

c) Demonstrarem não possuir idoneidade para contratar com a Administração em virtudes de atos já praticados.

# **CLÁUSULA DÉCIMA SEGUNDA - DA RESCISÃO**

12.1 - A inexecução total ou parcial do contrato enseja a sua rescisão, com as conseqüências contratuais e as previstas em lei, bem como a aplicação das multas e sanções previstas neste instrumento.

12.2 - Constituem motivo para rescisão do contrato:

I - O não cumprimento de cláusulas contratuais, especificações ou prazos;

II - O cumprimento irregular de cláusulas contratuais, especificações ou prazos;

III - A lentidão do seu cumprimento, levando a administração a comprovar a impossibilidade, da conclusão do fornecimento, nos prazos estipulados;

IV - O atraso injustificado no fornecimento do objeto licitado;

V - A paralisação do fornecimento do objeto licitado, sem justa causa e prévia comunicação à Administração;

VI - A subcontratação total do seu objeto, a associação do contratado com outrem, a cessão ou transferência, total ou parcial, bem como a fusão, cisão ou incorporação;

VII - O desatendimento das determinações regulares da autoridade designada para acompanhar e fiscalizar a sua execução, assim como as de seus superiores;

VIII - O cometimento reiterado de faltas na sua execução do contrato, anotadas na forma do § 1º do art. 67 da Lei nº 8.666/1993;

IX - A decretação de falência, ou a instauração de insolvência civil;

X - A dissolução da sociedade;

XI - A alteração social ou a modificação da finalidade ou da estrutura da empresa, que, a

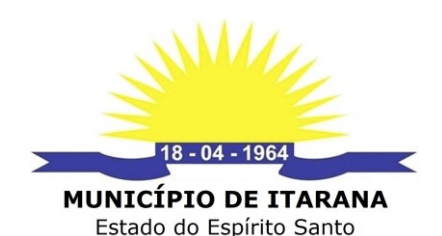

**Poder Executivo** 

juízo da CONTRATANTE, prejudique a execução do contrato;

XII - Razões de interesse público de alta relevância e amplo conhecimento, justificadas e determinadas pela máxima autoridade da esfera administrativa a que está subordinado o contratante e exaradas no processo administrativo a que se refere o contrato;

XIII - A ocorrência de caso fortuito ou de força maior, regularmente comprovada, impeditiva da execução do contrato;

XIV - O atraso superior a 90 (noventa) dias dos pagamentos devidos pela Administração decorrentes dos fornecimentos já prestados, salvo em caso de calamidade pública, grave perturbação da ordem interna ou guerra, assegurado ao contratado o direito de optar pela suspensão do cumprimento de suas obrigações até que seja normalizada a situação; e

XV - A supressão, por parte da Administração, dos fornecimentos, acarretando modificação do valor inicial do contrato além do limite permitido no § 1º do art. 65 da Lei nº 8.666/1993.

12.2.1. A decisão da autoridade competente, relativa à rescisão do contrato, deverá ser precedida de justificativa fundada assegurada o contraditório e a ampla defesa.

12.3. - A rescisão do contrato poderá ser:

I - determinada por ato unilateral e escrito da CONTRATANTE, nos casos enumerados nos incisos I à XIII do subitem 12.2;

II - amigável, por acordo entre as partes e reduzida a termo no processo da licitação, desde que haja conveniência para a administração.

III - judicial, nos termos da legislação.

12.3.1 - A rescisão administrativa ou amigável deverá ser precedida de parecer da Procuradoria e decidida pelo Prefeito Municipal.

#### **CLÁUSULA DÉCIMA TERCEIRA - DO ACOMPANHAMENTO E DA FISCALIZAÇÃO**

13.1 - A execução deste Contrato será acompanhada pelo (s) Responsável (is) Solicitante (s), nos termos do Art. 67 da Lei nº 8.666/93, bem como da Instrução Normativa SCL N° 006/2015, de 27/03/2015, dando também cumprimento as normas estabelecidas nos Artigos 62 e 63 da Lei nº 4.320/64.

13.2 - O Gestor do Contrato será o responsável solicitante pela contratação, com atribuições e deveres estabelecidos no artigo 6° (sexto), da Instrução Normativa SCL N° 006/2015, de 27 de março de 2015.

13.3 - O Fiscal do contrato será nomeado através de portaria, após assinatura e empenho do contrato, conforme indicação feita no termo de referência pelo solicitante, de acordo com o inciso IV, artigo 6° (sexto), da Instrução Normativa SCL N° 006/2015, de 27 de março de 2015.

#### **CLÁUSULA DÉCIMA QUARTA - DO REAJUSTAMENTO E DOS ADITAMENTOS**

14.1 - Os preços são fixos e irreajustáveis pelo período de 12 (doze) meses.

14.2 - A Contratada fica obrigada a aceitar, nas mesmas condições contratuais, os acréscimos ou supressões que se fizerem nas obras, serviços ou compras, até o limite de 25 % (vinte e cinco por cento) do valor inicial atualizado do contrato, Mediante Processo, devidamente instruído, conforme parágrafo 1º, do art. 65, da Lei 8.666/93.

#### **CLÁUSULA DÉCIMA QUINTA - DA LEGISLAÇÃO APLICÁVEL**

15.1 - Aplica-se a execução deste termo contratual, em especial aos casos omissos, a Lei nº 8.666/93 e suas alterações posteriores.

#### **CLÁUSULA DÉCIMA SEXTA - DA PUBLICAÇÃO**

16.1 - O presente Contrato será publicado, dando-se cumprimento ao disposto no artigo 61, parágrafo único da Lei nº 8.666/93, na forma estipulada no art. 111 da Lei Orgânica

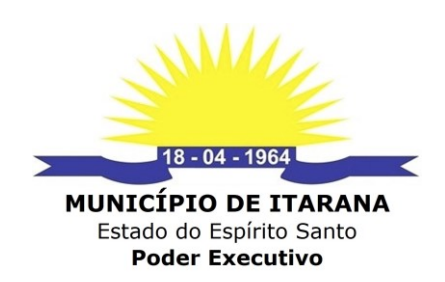

Municipal.

#### **CLÁUSULA DÉCIMA SÉTIMA - DO FORO**

17.1. - Fica eleito o foro da cidade de Itarana/ES, para dirimir quaisquer dúvidas oriundas deste Contrato e que não possam ser resolvidas por meios administrativos, com renúncia a qualquer outro, por mais privilegiado que seja.

17.2 - Estando contratados assinam o presente instrumento acompanhado das testemunhas abaixo para que surta seus legais efeitos.

Itarana/ES, \_\_\_\_\_ de \_\_\_\_\_\_\_\_\_\_\_\_ de 2021.

**CONTRATANTE:**\_\_\_\_\_\_\_\_\_\_\_\_\_\_\_\_\_\_\_\_\_\_\_\_\_\_\_\_\_\_\_\_\_\_\_\_\_\_\_\_\_\_\_\_\_\_\_\_\_\_\_

**MUNICÍPIO DE ITARANA/ES** Sr. Vander Patrício Prefeito Municipal

**CONTRATADA:**\_\_\_\_\_\_\_\_\_\_\_\_\_\_\_\_\_\_\_\_\_\_\_\_\_\_\_\_\_\_\_\_\_\_\_\_\_\_\_\_\_\_\_\_\_\_\_\_\_\_\_\_

**EMPRESA VENCEDORA** Sr. Xxxxxxxxx

\_\_\_\_\_\_\_\_\_\_\_\_\_\_\_\_\_\_\_\_\_\_\_\_\_\_\_\_\_\_\_\_\_\_\_\_\_\_\_\_\_\_\_\_\_\_\_

**Testemunhas:** \_\_\_\_\_\_\_\_\_\_\_\_\_\_\_\_\_\_\_\_\_\_\_\_\_\_\_\_\_\_\_\_\_\_\_\_\_\_\_\_\_\_\_\_\_\_\_

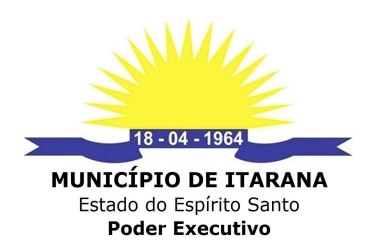

#### ANEXO IV - PREÇO MEDIO

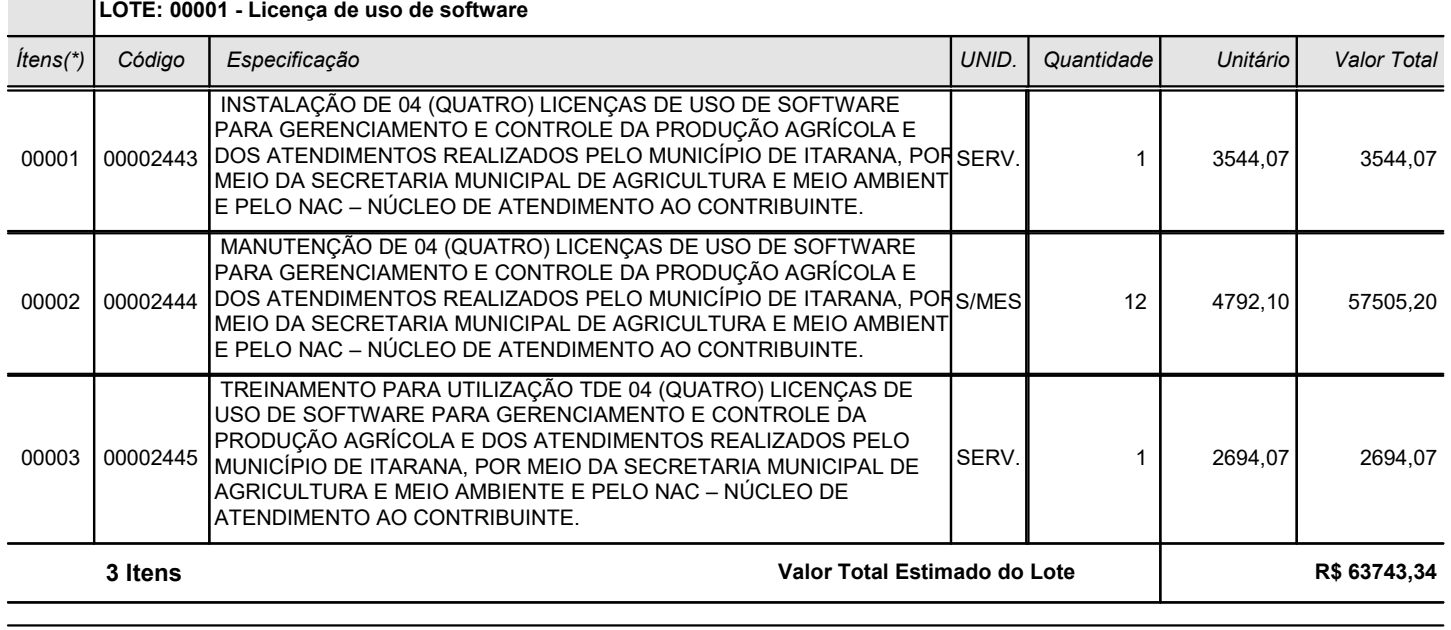

Valor Global Estimado - Total Geral | R\$ 63743,34